# **Universidad Siglo 21**

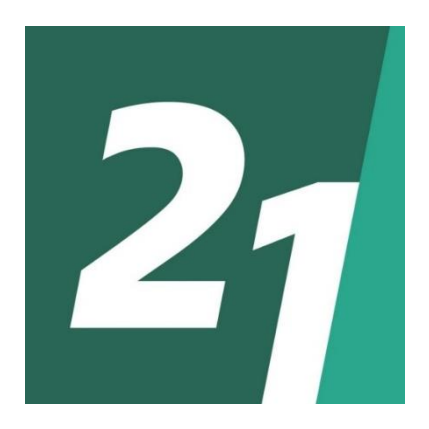

# **LICENCIATURA EN INFORMÁTICA**

**TRABAJO FINAL DE GRADUACIÓN**

# **SISTEMA DE VENTA ELECTRÓNICA A GRANEL**

CRISTIAN ARIEL STANGANELLI

VINF05811

AÑO: 2020

# **Resumen**

En la actualidad, adquirir alimentos en pequeñas cantidades puede ser un proceso bastante tedioso, puesto que existen pocos establecimientos o sistemas que brinden la oportunidad de hacerlo de forma segura, rápida y asequible. Por lo expuesto, se propone un sistema de venta de alimentos secos a través de una aplicación, que funcione como herramienta en la cotidianidad del usuario al momento de realizar las compras, con la posibilidad de retirarlo por una máquina expendedora. Dicha solución se apoya en herramientas conocidas por los usuarios, internet y un teléfono móvil. Así, luego de establecer los objetivos que pretende alcanzar el proyecto, enmarcar el límite y constituir el alcance, se inicia el relevamiento de la problemática con una solución apoyada en el Proceso Unificado de Desarrollo de Software. Finalmente, se busca brindar una solución óptima tanto para los administradores de un establecimiento como para el cliente, cubriendo el proceso desde el registro, compra y retiro de los alimentos.

**Palabras clave:** venta electrónica, máquina expendedora, venta a granel.

### **Abstract**

At present, purchasing food in small quantities can be quite a tedious process, as there are few establishments or systems that provide the opportunity to do so safely, quickly and affordably. Therefore, a system for the sale of dry food is proposed through an application, which functions as a tool in the user's daily life when making purchases, with the possibility of withdrawing it through a vending machine. This solution is supported by tools known to users, the internet and a mobile phone. Thus, after establishing the objectives that the project intends to achieve, setting the limit and constituting the scope, the survey of the problem begins with a solution based on the Unified Software Development Process. Finally, it seeks to provide an optimal solution both for the administrators of an establishment and for the client, covering the process from the registration, purchase and withdrawal of food.

**Keywords:** electronic sale, vending machine, bulk sale.

# Índice

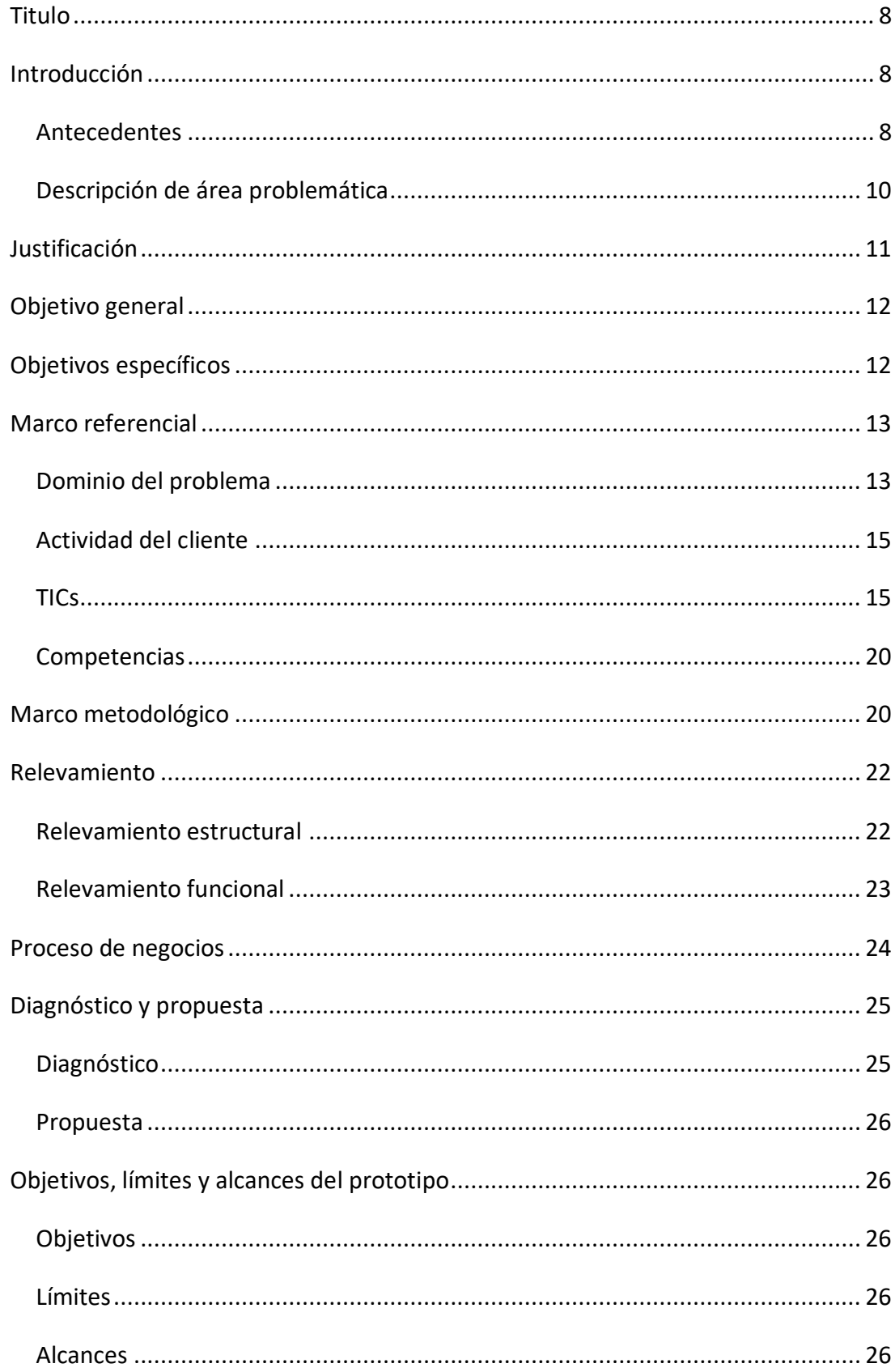

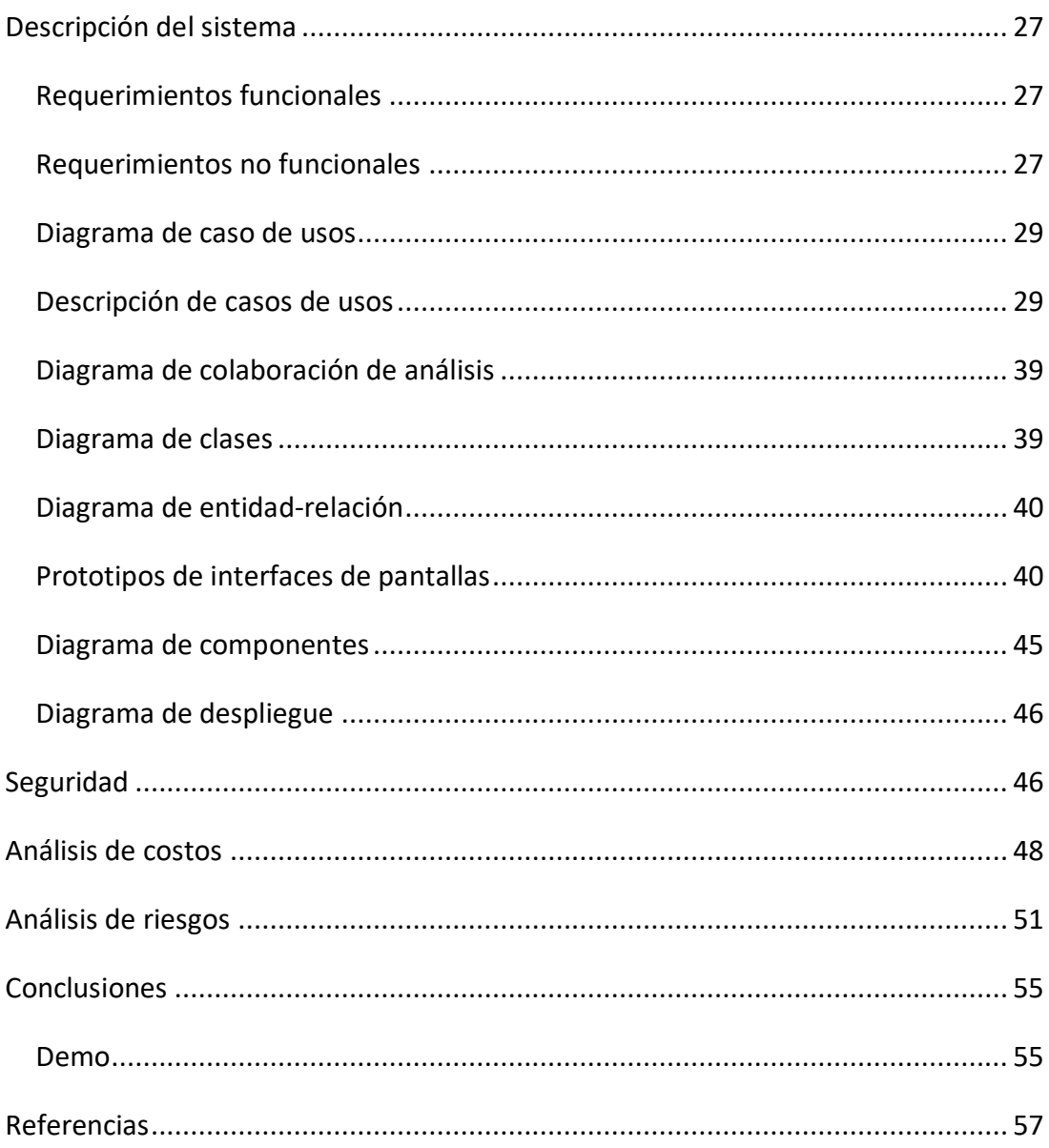

# Índice de ilustraciones

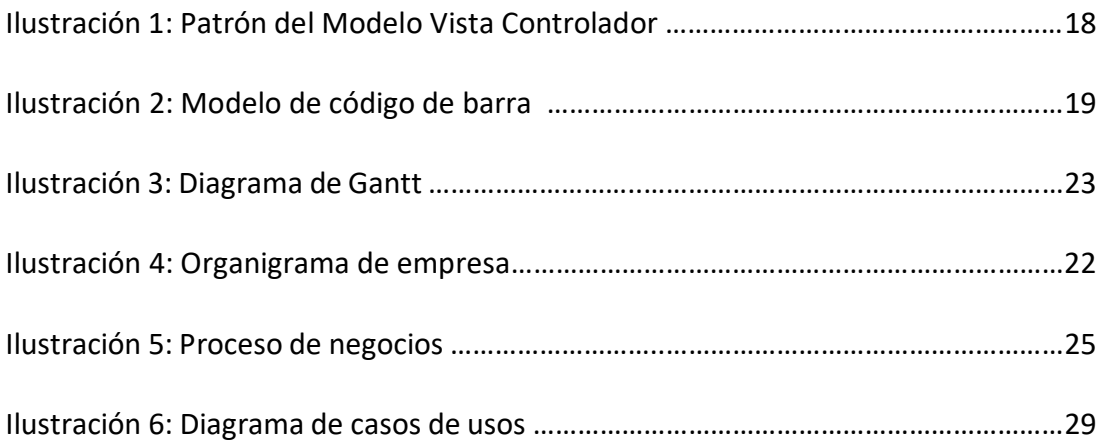

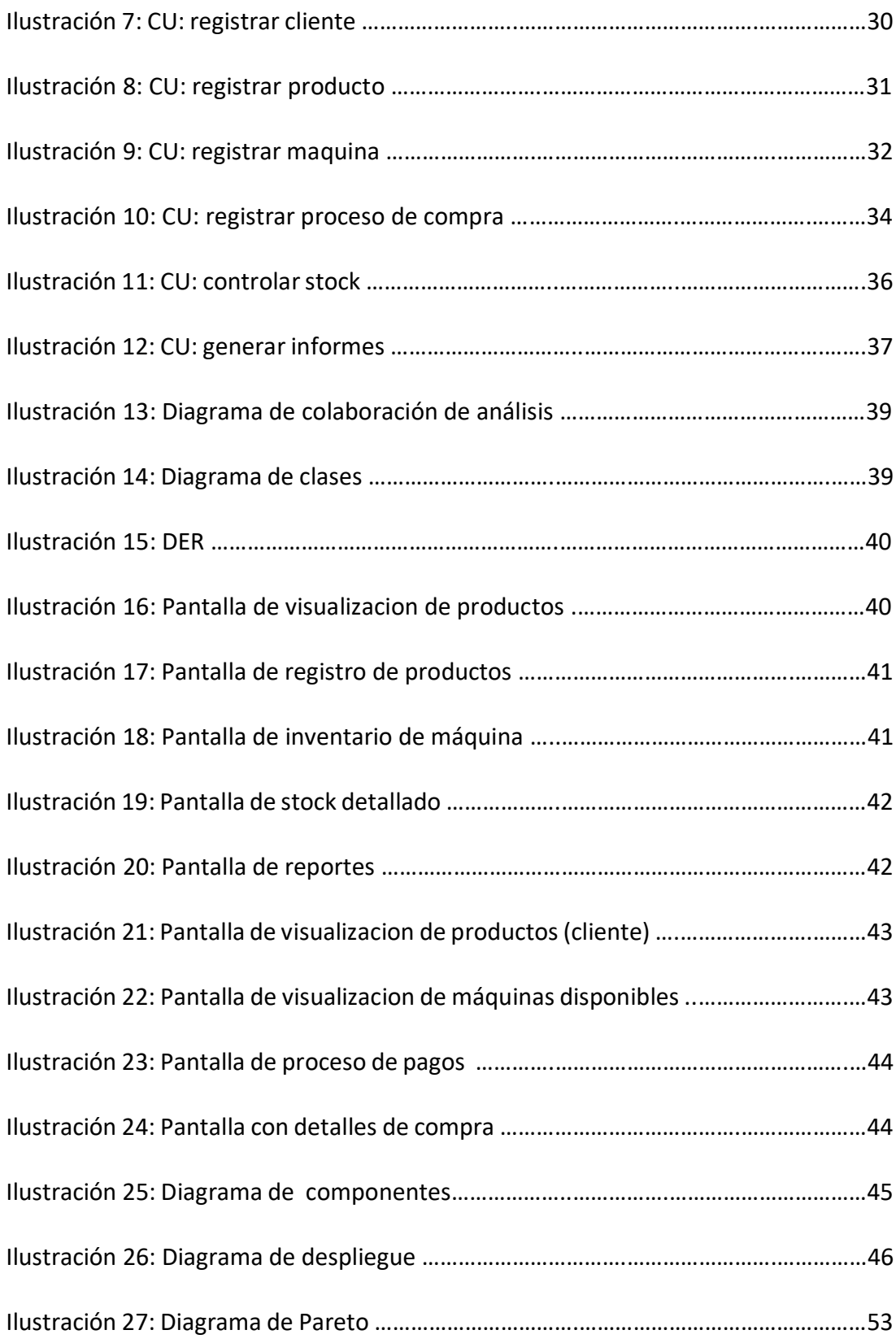

# **Índice de tablas**

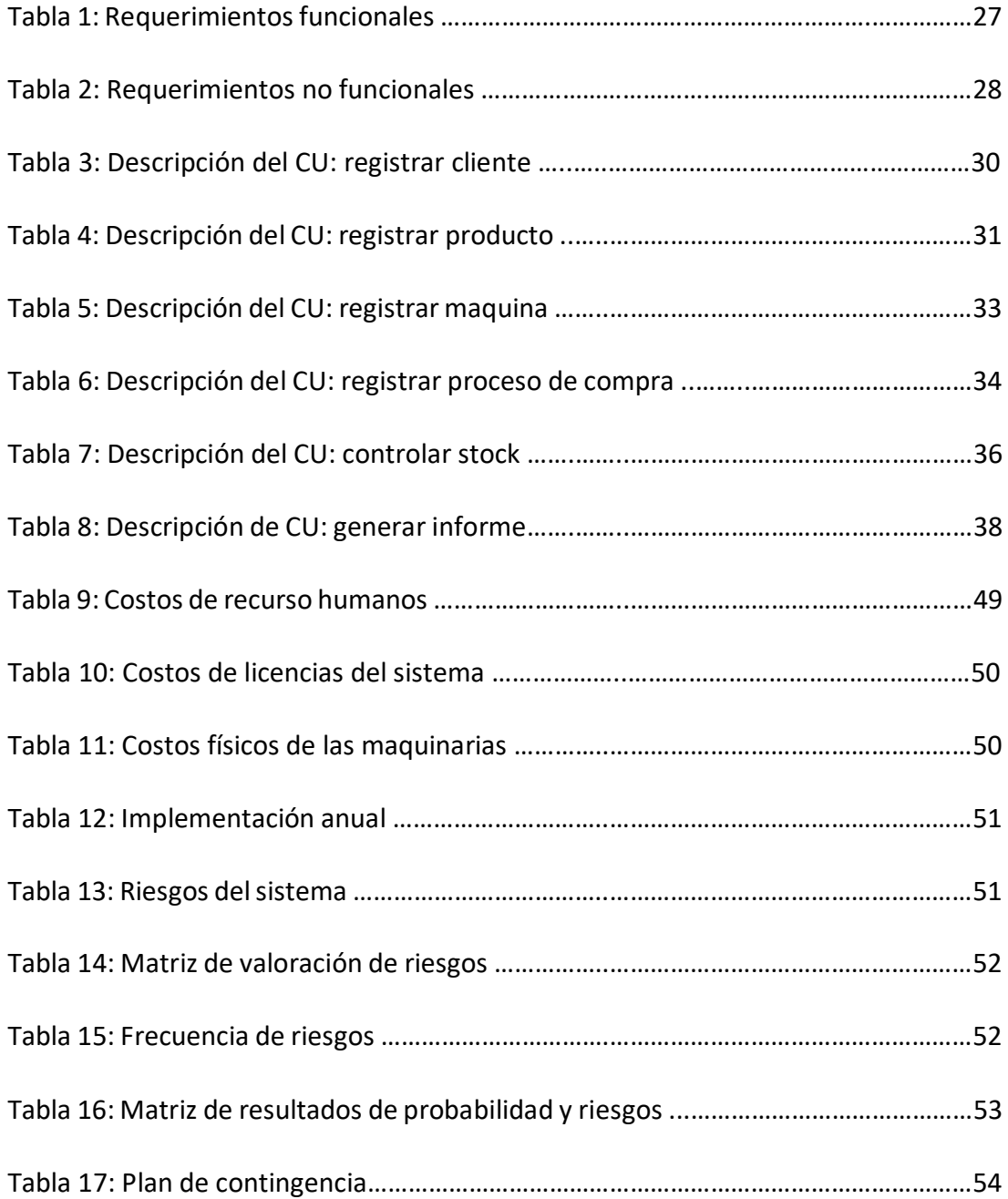

### **Titulo**

<span id="page-7-0"></span>Sistema de ventas electrónica a granel

## **Introducción**

<span id="page-7-1"></span> En la actualidad, el mundo atraviesa una constante adaptación tecnológica en todos los ámbitos de la vida cotidiana del ser humano, desde aquellas actividades que se acostumbraban a realizar personalmente, como realizar compras, hasta la creación de nuevos negocios que busquen facilitar las distintas facetas de desarrollo de la sociedad, todas estas se han llevado a sistemas electrónicos automatizados que permiten mejorar la eficiencia al momento de realizar todas estas tareas, aprovechando de forma directa las herramientas tecnológicas que se encuentren al alcance de la mayoría de la población, brindando así la posibilidad de adquirir productos y disfrutar de servicios mediante aplicaciones calificadas que incluyan métodos de pago intangibles.

Si bien se conoce que la venta de productos a granel es una opción prometedora que ofrece una amplia gama de productos, y una gran oferta al peso, siendo uno de los mayores. Debido a esto, el presente trabajo tiene como principal objetivo presentar de forma exhaustiva el análisis, diseño y desarrollo de un sistema electrónico a través de una aplicación web, dirigido a la automatización de la venta de alimentos secos a granel, que permita el control y administración del inventario. Asimismo, presentando cómo esta es una opción con beneficios tecnológicos y económicos, no solo para el cliente sino también para los establecimientos, pues se les brinda un sistema capaz administrar y procesar ventas, cuidando

#### <span id="page-7-2"></span>*Antecedentes*

Al presentar un sistema de ventas electrónicas es de vital importancia ubicarse en el inicio de la revolución de los comercios en la web, los cuales dieron paso a una amplia gama de negocios capaces de traer grandes beneficios a la población. Asimismo, desde los inicios de en la venta de alimentos secos en paquetes muchas son las empresas que se han encargado de llevar este negocio, pero fue hasta hace algunos años que en Latinoamérica se implementó una solución sustentable y prometedora, capaz de dispensar alimentos a granel como solución a la necesidad de obtener pequeñas cantidades de alimentos.

En 2012, José Manuel Moller y Salvador Achondo vivieron por un tiempo en un barrio de escasos recursos donde se percataron de la difícil situación alimentaria a la que se enfrentan cientos de familias. Entonces tuvieron la idea de crear un sistema de venta que permitiera obtener productos básicos a precios más accesibles que los ofrecidos por los supermercados o las tiendas de autoservicio, donde además se pueda acceder a productos de consumo básico en pequeñas porciones. Una vez que validaron su idea, José Manuel, Salvador y un grupo de amigos desarrollaron un prototipo de bajo costo u em abril del 2013 se oficializa Algramo y se constituye como sociedad (Del Cerro, 2015)

Así hasta la actualidad, este trabajo fue el inicio de una gran revolución que se ha extendido a lo largo de Chile y el mundo, recibiendo gran apoyo donde se tilda como "La Forma en que Latinoamérica cambiará la forma de comprar alimentos" (Forbes, 2016).

> En 2015, en la Revista Iberoamericana para la Investigación y el Desarrollo Educativo se dio a conocer su artículo *Comercialización de leche a través de máquinas expendedoras en el Estado de Tabasco, México,* donde el objetivo de esta investigación fue obtener información acerca de los consumidores de productos lácteos en el estado de Tabasco, así como sus preferencias y hábitos de consumo, de manera de poder comprobar si existían condiciones de mercado que garantizaran la adecuada implementación de un proyecto destinado a la comercialización de leche fresca mediante máquinas expendedoras. Los resultados de esta investigación demostraron que el uso de *vending machines* para la comercialización de leche fresca en el mencionado estado se percibe bastante factible, puesto que los habitantes de la región manifiestan experiencia en el uso de máquinas expendedoras y una marcada disposición a adquirir este alimento mediante esta clase de dispositivos, prescindiendo inclusive de un envasado previo. (González, Castillo, Roldán y Pantoja, 2015).

Si bien, en los inicios la venta de alimentos a granel se presentó como una solución rápida y sencilla a la distribución de ciertos productos, rápidamente esta quedó obsoleta con la llegada masiva de las industrias encargadas del empaquetado y los comercios en la web,

donde Cárdenas (2020), expresa que "en el año 1960, se inventa una herramienta que lo cambiaría todo. El Electronic Data Interchange o EDI, una plataforma que le facilitaba a las empresas transmitir datos financieros de manera electrónica, como órdenes de compra y facturas", desde allí todo fue una evolución constante centrada en la adaptación a esta herramienta.

Entonces la reaparición de este método de ventas, en conjunto a una máquina expendedora y un sistema de transacciones electrónicas, se expone como la respuesta más adecuada en cuanto a la era tecnológica y al desarrollo de una economía sustentable.

#### <span id="page-9-0"></span>*Descripción de área problemática*

La compra y venta de alimentos es una de las principales actividades cotidianas del ser humano, pero la necesidad de adquirirlos en reducidas cantidades se ha convertido en una las principales formas de compra en los últimos tiempos de gran porcentaje de la sociedad. Los comercios encargados de la venta de productos de primera necesidad, no son siempre son la mejor solución, debido a que se encargan de distribuir alimentos empaquetados con un peso predeterminado y un precio fijo, lo que no le brinda la opción al cliente de ajustarse a un presupuesto reducido. Asimismo, esto puede presentarse como una dificultad u obstáculo para la disposición correcta y masiva de los alimentos en una zona geográfica. En este mismo sentido, la mayoría de estos alimentos secos son transportados en empaques de plásticos, lo que se traduce a nivel empresarial, a un significa aumento en los costos en los productos.

## **Justificación**

<span id="page-10-0"></span> La implementación del presente sistema tecnológico de ventas a granel se enfocó principalmente en maximizar el proceso de compra y ventas de alimentos secos a través de transacciones electrónicas como una solución sustentable y rápida. Se presentó como un método de adquisición de productos que facilita el proceso a los consumidores, permitiéndoles realizar compras desde sus dispositivos móviles, con la cantidad de producto que requiera y posteriormente retirarlos cuando sea necesario.

 Asimismo, el sistema facilitó gran cantidad de los procesos de administración de productos a la empresa que optó por implementarlo, ya que este sistematiza la información estadística de los ingresos, cantidades vendidas y máquinas registradas en el sistema, permitiendo actualizar el inventario con mucha facilidad y de manera muy sencilla. En este mismo sentido, se planteó una opción sustentable entre el proveedor de alimentos a granel, el almacenero y el consumidor, enfocados principalmente en satisfacer las necesidades de los clientes, utilizando herramientas que la gran mayoría posean y manejen. Se expuso también, como principal medio de identificación de cada compra un código QR (código de repuesta rápida), generado por el sistema capaz de asociarse a cada transacción electrónica realizada con éxito, que permita retirar el producto en la máquina afiliada. Y de esta manera, desarrollar un negocio alineado con las tres dimensiones de la sustentabilidad: sustentabilidad económica, sustentabilidad social y sustentabilidad medioambiental (Romero, 2012), siendo una de las opciones más prometedora tanto para el consumidor como a nivel empresarial.

# **Objetivo general**

<span id="page-11-0"></span> Analizar, diseñar y desarrollar un sistema de ventas a granel mediante transacciones electrónicas, dirigido a la administración y distribución de alimentos secos.

# **Objetivos específicos**

- <span id="page-11-1"></span> Reconocer las áreas tecnológicas involucradas en las transacciones electrónicas del sistema.
- Identificar los pasos para llevar a cabo una compra mediante una transacción electrónica.
- Registrar clientes, y datos de cada intercambio en la base de datos del sistema, de manera que se puedan analizar para mejorar la gestión y administración del mismo.
- Verificar y almacenar las compras realizadas por los clientes registrados en el sistema, además generar y asignar un código QR para retirar la compra.
- Generar reportes parametrizados de las ventas realizadas y del stock de cada una de las máquinas.

## **Marco referencial**

<span id="page-12-0"></span>El mundo de las ventas mediante transacciones electrónicas es muy amplio, es por ello que es de gran importancia definir ciertos términos que fueron base fundamental para el desarrollo del prototipo y de esta forma facilitar la compresión de las ventas de alimentos secos a granel mediante un sistema tecnológico.

#### <span id="page-12-1"></span>*Dominio del problema*

Para iniciar el análisis de la problemática que se planteó, es necesario primero definir a qué nos referimos cuando se habló de una venta electrónica, Murdoch (s.f) expone que "La venta electrónica se puede definir como la transferencia electrónica de un producto, servicio o idea, a un comprador, mediante el pago de un precio convenido". Asimismo, un analista de negocios, Angulo (2018) describe los elementos de esta:

> La venta electrónica se ve determinada por una serie de elementos electrónicos dispuestos, algunos por la organización y otros por instancias independientes. Entre los elementos de la venta electrónica se encuentran los sitios web, los buscadores, distribuidores electrónicos y las redes sociales. Cada uno de ellos presenta su estructura individual, y a cada uno de los cuales habrá de evaluarse de forma distinta, en función de sus características y la función que desempeña, tanto para la empresa que intenta vender, como para el cliente.

En este mismo sentido, con la llegada de la revolución de ventas electrónicas en el intercambio comercial, es significativo resaltar otro concepto que será base para atacar la problemática, en cual se plantea que:

> El comercio electrónico o eCommerce, es el intercambio de productos o servicios usando redes computacionales, específicamente Internet. Dicho sector tiene ramificaciones y usa tecnologías como el mCommerce, que se refiere a compras online vía dispositivos móviles, fintech, manejo de la cadena de suministros, marketing digital, procesamiento de transacciones, intercambio de datos electrónicos, manejo de sistemas de inventario y sistemas de recolección de datos.

Además del eCommerce hacia los consumidores (B2C: business to consumer) existe también aquel que se realiza entre empresas (B2B: Business to business), cuando una compañía provee a otra de material para que esta a su vez pueda continuar con sus objetivos. Otras ramificaciones de la venta online son de consumidor a consumidor (C2C), el mejor ejemplo son Mercado Libre o eBay; de consumidor a negocios y de gobierno a consumidor (G2C), como las plataformas para trámites y pago de impuestos. (Ramos, 2020)

Asimismo, centrándonos un poco más en la opción que presenta esta gama de herramientas tecnológicas, basándose en el desarrollo mediante una plataforma móvil:

> El m-commerce, se trata de comercio electrónico usando el teléfono móvil, ya sea mediante un navegador o una aplicación como medio para la compra. Sólo necesita de un navegador web para poder realizar la compra en la misma web que lo harías con un ordenador. Una de las principales causas del crecimiento de este ha sido: La demanda de aplicaciones de pago para teléfonos y tabletas por parte del consumidor, el rápido crecimiento del consumo de teléfonos y otros dispositivos móviles, así como de la conexión a internet. (Debitoor, s.f)

Entonces, al conocer cómo se desarrollan este tipo de ventas, un artículo publicado en Economipedia, expuso por otra parte, que "La venta a granel es una forma de comercialización que consiste en vender un producto sin empaquetar ni envasar. De ese modo, el cliente selecciona la cantidad que desea adquirir" (Westreicher, s.f). En este mismo artículo se presentan que algunos de los beneficios de esta radican en que:

> Al prescindir del envase, se buscar evitar la utilización de plásticos de un solo uso. El comprador tiene la oportunidad de elegir la cantidad exacta que quiere comprar. De ese modo, adquiere exactamente el volumen que desea consumir y no se generará un excedente que termine siendo desechado.

Este tipo de venta de alimentos "nacen a partir de la necesidad de reducir la huella de carbono, disminuir desechos como envases innecesarios o bolsas plásticas, y promover el comercio justo, privilegiando en sus locales emprendedores que generalmente no pueden estar en las grandes vitrinas" (Wallece, 2018). Así, al complementarlo con un sistema capaz

de gestionar y mantener el orden todas las ventas, se ubican como una adaptación sustentable, tecnológicamente acorde y prometedora para los negocios.

#### <span id="page-14-0"></span>*Actividad del cliente*

Debido a la naturaleza del sistema el cliente no se encuentra claramente definido, ya que a quienes les serán vendidos los productos a granel son todos aquellos que decidan hacer una compra en línea a través del sistema de transacciones electrónicas presentando. Por su parte el comerciante es considerado un socio al ser el prestador del medio físico para retirar el producto en la máquina asociada, posterior a la compra mediante el software.

#### <span id="page-14-1"></span>*TICs*

1. Metodologías de desarrollo

UML (Unified Modeling Language) es un lenguaje que permite modelar, construir documentar los elementos que forman un sistema software orientado a objetos. Se ha convertido en el estándar de facto de la industria, debido a que ha sido concebido por los autores de los tres métodos más usados de orientación a objetos: Grady Booch, Ivar Jacobson y Jim Rumbaugh. (Ferré y Sánchez, 2011, p.1)

También se sabe que "UML es un 'lenguaje de modelado' destinado para especificar o describir métodos y/o procesos. Es utilizado para definir un sistema y detallar los artefactos de éste, además de documentar y construir" (Fowler y Scott, 1999).

2. Herramientas de desarrollo

Al tratarse de una aplicación web, es de vital importancia definir dos grandes conceptos, es por ello que Maldea (2017), expresa que el Frontend "es la parte de un programa o dispositivo a la que un usuario puede acceder directamente. Son todas las tecnologías de diseño y desarrollo web que corren en el navegador y que se encargan de la interactividad con los usuarios". Mientras que el Backend "es la capa de acceso a datos de un software o cualquier dispositivo, que no es directamente accesible por los usuarios, además contiene la lógica de la aplicación que maneja dichos datos ".

El portal EcuRed (2019) menciona que un "IDE es un entorno de programación empaquetado como un programa de aplicación, el que consiste en: editor de código, compilador, depurador y constructor de interfaz gráfica". Asimismo, el portal NeoAttack (s.f) define un Framework "como marco de trabajo, es el esquema o estructura que se establece y que se aprovecha para desarrollar y organizar un software determinado".

Uno de las principales herramientas utilizadas fue Laravel, donde el portal Hostalia (2016), explica que este:

> Se trata de Framework de desarrollo con una curva de aprendizaje muy rápida y que maneja una sintaxis expresiva, elegante, con el objetivo de eliminar la molestia del desarrollo web facilitando las tareas comunes, como la autenticación, enrutamiento, sesiones y caché. Proporciona potentes herramientas necesarias para construir aplicaciones robustas y que puede ser utilizado tanto para proyectos a nivel empresarial como para proyectos más sencillos. (p. 3)

Asimismo, Lara (2019) plantea que las características de este Framework creado el 9 de junio del 2011, por Taylor Otwell están definidas por:

- Autenticación en un paso: para crear aplicaciones que no tenga brechas de seguridad, o la opción de ser extensible, con múltiples tablas, o múltiples autenticaciones con usuarios y privilegios, con Laravel, se basa en la utilización de Middlewares.
- Motor de plantillas (Blade): Realmente es un buen motor diseñado para hacernos la creación de nuestra aplicación mucho más sencilla. Además de contar con un sistema de caché, para agilizar la carga del contenido.
- Migraciones: El concepto de migración nos permite transportar nuestras entidades-relación a cualquier sistema, independientemente del manejador. Laravel no es la excepción, usa Eloquent para manejar cada migración, de esta forma tienes tú modelo con la fidelidad a tu base de datos.
- Unit Testing: Lo destacable de Laravel es que puedes hacer Test Unitarios de la aplicación sin tener que recurrir a la prueba y el error, es decir que puedes probar cada componente por separado, desde las peticiones al servidor: Request y Response, Autenticación, API, Bases de Datos.

Por otra parte, Guajardo (2020) explica que:

Bootstrap es un Framework CSS desarrollado por Twitter en 2010, para estandarizar las herramientas de la compañía. El Framework combina CSS y JavaScript para estilizar los elementos de una página HTML. Permite mucho más que, simplemente, cambiar el color de los botones y los enlaces. Además de todas las características que ofrece el Framework, su principal objetivo es permitir la construcción de sitios web responsive para dispositivos móviles.

3. Lenguajes de programación

En cuanto a lenguajes de programación, Álvarez y Gutiérrez (s.f) explican que "Javascript es el lenguaje de programación usado para las páginas web, compatible con todos los navegadores y que forma un estándar de desarrollo que ahora también se extiende a dispositivos o programas de propósito general multiplataforma".

Asimismo, Van Der Henst (2001) expone que:

El PHP (acrónimo de PHP: Hypertext Preprocessor), es un lenguaje interpretado de alto nivel embebido en páginas HTML y ejecutado en el servidor. El PHP inicio como una modificación a Perl escrita por Rasmus Lerdorf a finales de 1994. Su primer uso fue el de mantener un control sobre quien visitaba su curriculum en su web.

Por su parte el portal oficial de PHP (s.f) comparte que:

El PHP es un lenguaje de script incrustado dentro del HTML. La mayor parte de su sintaxis ha sido tomada de C, Java y Perl con algunas características específicas de sí mismo. La meta del lenguaje es permitir rápidamente a los desarrolladores la generación dinámica de paginas

Para el desarrollo y orden del código se tomó en cuenta el Modelo Vista Controlador, donde Fernández y Diaz (2012), exponen que:

> Buscando un poco de información histórica, es posible afirmar que el patrón Modelo/Vista/Controlador o MVC (Model/View/Controller) fue descrito por primera vez en 1979 por TrygveReenskaug e introducido como parte de la versión Smalltalk-80 del lenguaje de programación Smalltalk. Fue diseñado para reducir el esfuerzo de programación necesario en la implementación de

sistemas múltiples y sincronizados de los mismos datos. Sus características principales están dadas por el hecho de que, el Modelo, las Vistas y los Controladores se tratan como entidades separadas; esto hace que cualquier cambio producido en el Modelo se refleje automáticamente en cada una de las Vistas. Este modelo de arquitectura se puede emplear en sistemas de representación gráfica de datos, donde se presentan partes del diseño con diferente escala de aumento, en ventanas separadas. (p.48)

A continuación, se presenta en un resume el patrón MVC:

Ilustración 1: Patrón del Modelo Vista Controlador

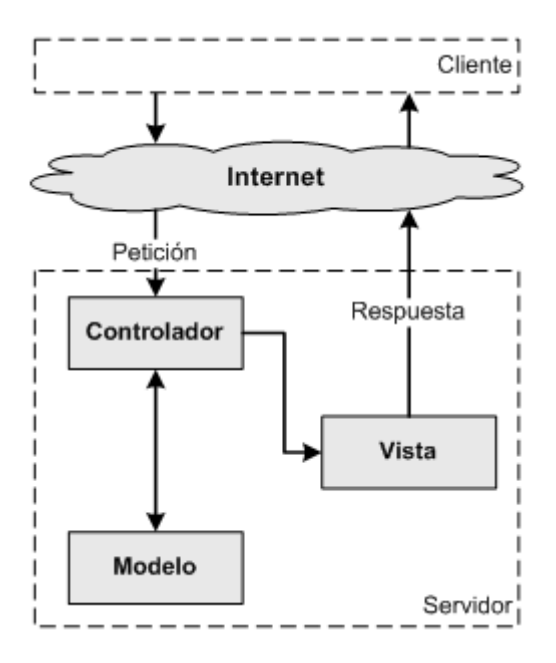

Fuente: http://www.juntadeandalucia.es/servicios/madeja/contenido/recurso/122

4. Base de datos

Inicialmente, el portal oficial de Oracle (2019), define MySQL Database Service como:

Un servicio de base de datos Oracle totalmente administrado que permite que las organizaciones implementen aplicaciones nativas en la nube mediante la base de datos de código abierto más popular del mundo. El equipo de MySQL es quien la desarrolla, administra y respalda en un cien por ciento.

En ese mismo sentido, la página web oficial de PostgreSQL (2020), expone que "PostgreSQL es un poderoso sistema de base de datos relacional de objetos de código abierto con más de 30 años de desarrollo activo que le ha ganado una sólida reputación por su confiabilidad, robustez de funciones y rendimiento."

5. Código QR

Avila (2012), expresa que:

Un código QR es una matriz en dos dimensiones formada por una serie de cuadrados negros sobre fondo blanco. Esta matriz es leída por un lector específico (Lector de QR) en nuestro dispositivo móvil y de forma inmediata nos lleva a una aplicación en Internet ya sea un mapa de localización, un correo electrónico, una página web o un perfil en una red social. Los códigos QR fueron creados por la compañía japonesa Denso Wave, subsidiaria de Toyota, en 1994 por Euge Damm y Joaco Rete. El término "QR" viene de "Quick Response" debido a la respuesta inmediata que nos ofrecen a través de su lectura.

Asimismo, un código QR "se define como un sistema de almacenaje de información alfanumérica basado en una matriz de puntos o códigos de barras bidimensionales; son decodificables mediante una cámara y un software específico" (Huidobro, 2009). En este mismo sentido, también se puede explayar que:

> Un código QR (código de respuesta rápida) es un tipo de código de barras de dos dimensiones diseñado para ser leído por los móviles inteligentes. El código consta de módulos negros dispuestos en un patrón cuadrado sobre un fondo blanco. La información cifrada puede ser texto, una URL u otro tipo de datos. (Shin y Chang, 2012)

Ilustración 2: Modelo de código de barra

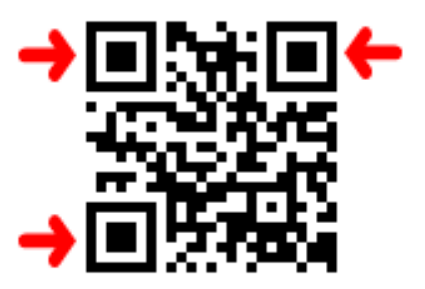

Fuente: https://www.codigos-qr.com/

#### <span id="page-19-0"></span>*Competencias*

En función de que en nuestro país no existen aún experiencias similares a lo propuesto, es decir, la venta de productos a granel a través de expendedoras automáticas en almacenes, es posible afirmar que no contamos con competencia directa. Sin embargo, son nuestros competidores indirectos quienes venden productos a granel a través de otras modalidades de comercialización, como ser en las ferias o mercados.

### **Marco metodológico**

<span id="page-19-1"></span>Se presentaron en este módulo la metodología y las herramientas que se utilizaron para llevar a cabo el prototipado y la forma en como estas fueron incluidas.

#### Metodología

Para la metodología de desarrollo del software se seleccionó UML, basándose en que esta "es una herramienta que permite modelar software orientado a objetos a través de un amplio vocabulario gráfico enfocado a la representación conceptual y física de los sistemas de software" (Lizcano, s.f), asimismo permite tener un diseño y análisis del sistema, previo a su desarrollo.

#### Herramientas de Desarrollo

Para el desarrollo del presente sistema se utilizaron distintas tecnologías, para el progreso tanto del Front End como del Back End. Entonces, se desglosa cada módulo y se describen las herramientas expuestas.

Centrándonos primeramente en la parte del Front End se incluyen, Boostrap como principal Framework de código abierto dirigido al diseño de aplicaciones y sitios Web, proporcionando a su vez bosquejos Responsive, que hace referencia al "diseño que es capaz de adaptarse a diferentes tipos de dispositivos. El sistema detecta el ancho de la pantalla y a partir de ahí adapta todos los elementos de la página para ofrecer una mejor experiencia al usuario" (Aeueroweb, 2020), permitiendo así utilizarlo de igual forma en la aplicación móvil. Asimismo, también se combinaron HTML, CSS y JavaScritpt para el desarrollo en cuanto a funcionalidad de la parte gráfica y demás diseños del sistema.

Seguidamente para el desarrollo Web, en cuanto a administración y gestión del inventario, se incluyó el Framework Laravel y se combinó con el lenguaje PHP siguiendo el modelo de desarrollo Modelo Vista Controlador [MVC], ya que este permite que "nuestros sistemas serán más limpios, simples, más fácilmente mantenibles y, a la postre, más robustos." (Aguilar, 2019). En cuanto al módulo de estadísticas presente en el sistema, se manejó la librería Chart.js la cual "permite mezclar diferentes tipos de gráficos y trazar datos en escalas fecha tiempo, logarítmica, o personalizada con facilidad" (Shokeen, 2017).

El sistema cuenta con un código QR asociado a las compras realizada por el cliente, este se desarrolló con el formato JSON que habla de un "es un estándar basado en texto plano para el intercambio de información, por lo que se usa en muchos sistemas que requieren mostrar o enviar información para ser interpretada por otros sistemas" (Garibay, 2016), que contenía el nombre y precio del producto. Para el programar el lector de dicho código, se utilizó el lenguaje JavaScript y un socket para la comunicación entre la máquina expendedora y el lector.

Finalmente, en cuanto a la base de datos se contó con MySQL y PostgreSQL, y dichos datos y el sistema se encuentran acaudalados en la nube.

### Recolección de Datos

Principalmente se utilizó la técnica de Documentos y Registros para llevar a cabo la recolección de datos, debido a la ausencia de proyectos similares en nuestro país, lo que imposibilitó la observación directa y la realización de entrevistas como herramienta, por ello se recurrió a la revisión bibliográfica, método que, según Fernández Chávez (2002), consiste en "el análisis de registros escritos o audiovisuales como fuente de investigación". Esta nos llevó a profundizar el estudio en este ámbito, y logrando realizar un entendimiento exhaustivo del comportamiento del usuario, y la historia y características principales de las ventas para así desarrollar un sistema pertinente.

#### Planificación de Actividades

La planificación de actividades estará contemplada por medio delsiguiente diagrama de Gantt:

#### Ilustración 3: Diagrama de Gantt

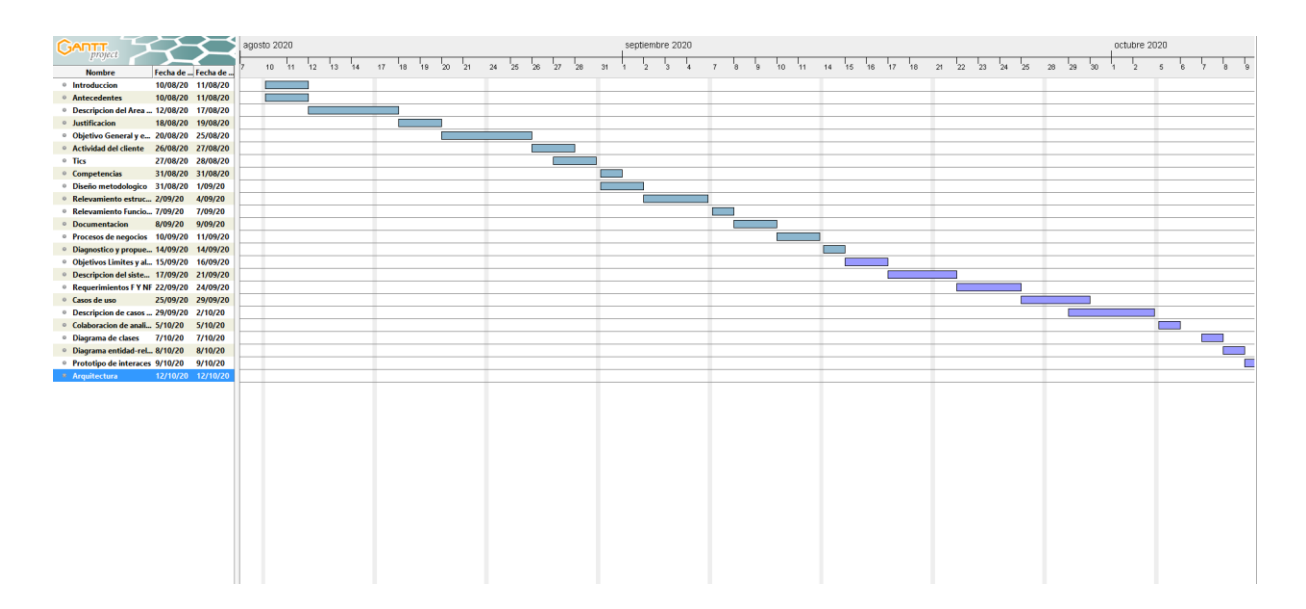

# **Relevamiento**

# <span id="page-21-1"></span><span id="page-21-0"></span>*Relevamiento estructural*

El presente relevamiento se aplicará sobre una organización modelada, por lo tanto, cada uno de los siguientes puntos, funcionará como un modelo genérico que se podrá aplicar a cualquier organización que cumpla con las características aquí expuestas.

Ilustración 4: organigrama de empresa

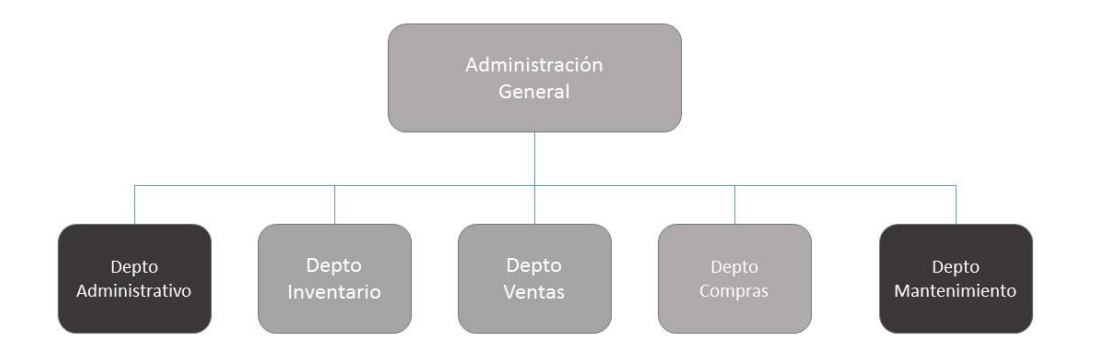

## Fuente: elaboración propia

## Organización

 Administrador general: Su función es dirigir todos los departamentos y verificar que todo en la organización funcione de manera correcta.

- Departamento Inventario: Verifica la existencia de productos en cada una de las maquinas, su tiempo almacenado, la ubicación de cada producto en las máquinas existentes en el sistema.
- Departamento de ventas: Encargados de verificar el estado de todas las ventas realizadas en las máquinas, deberán generar reportes constantemente para revisar el estatus de las ventas hechas.
- Departamento de compras: Departamento encargado de comprar y verificar el estado de los productos que van a ingresar a las máquinas

## Infraestructura:

Servidor:

- Linux basado en Debian 9 (Lector QR)
- Disco duro de 500 Mb de almacenamiento
- Memoria Ram de 2 GB
- Base de datos en PostgreSQL

Windows 10 (Sistema electrónico):

- Disco duro de 1 TB de almacenamiento
- Memoria Ram de 4 GB
- Base de datos en MySQL

## Uso del sistema;

Teléfono móvil, computadora o Tablet en donde se pueda navegar en internet con cualquier navegador disponible, no existe restricción de algún equipo especifico

## <span id="page-22-0"></span>*Relevamiento funcional*

Analizando los datos recolectados, se concluye que, actualmente no se utiliza una estructura formal para los procesos funcionales para la venta a través de una aplicación web de alimentos a granel. Por ello, se plantea el método general de la compra, donde se pueden identificar los siguientes procesos:

- 1. Proceso: buscar establecimiento con ventas a granel
	- Roles
		- Cliente (usuario).
- Buscador.
- Redes sociales.
- Pasos:

El usuario realiza la búsqueda a través de los medios disponibles ya sea: redes sociales o buscador de internet. En ellos, la búsqueda se realizaba escribiendo el nombre del establecimiento a consultar en el buscador, o simplemente con el nombre de los alimentos que necesitaban, donde se suelen presentar los resultados con la opción de mapas e información de los establecimientos que disponen de los alimentos.

- 2. Proceso: Compra a granel
	- Roles:
		- Cliente (usuario).
		- Administrador
	- Pasos:

Este proceso se da posterior a la ubicación del establecimiento donde el usuario, sin conocimiento de precio, se dirige al local y el administrador procede a pesar la cantidad de alimento que solicite el usuario, para luego calcular el precio total a cancelar y continuar con el pago.

# **Proceso de negocios**

<span id="page-23-0"></span>A continuación, se detallan los procesos que se describieron anteriormente.

Ilustración 5: Proceso de negocios

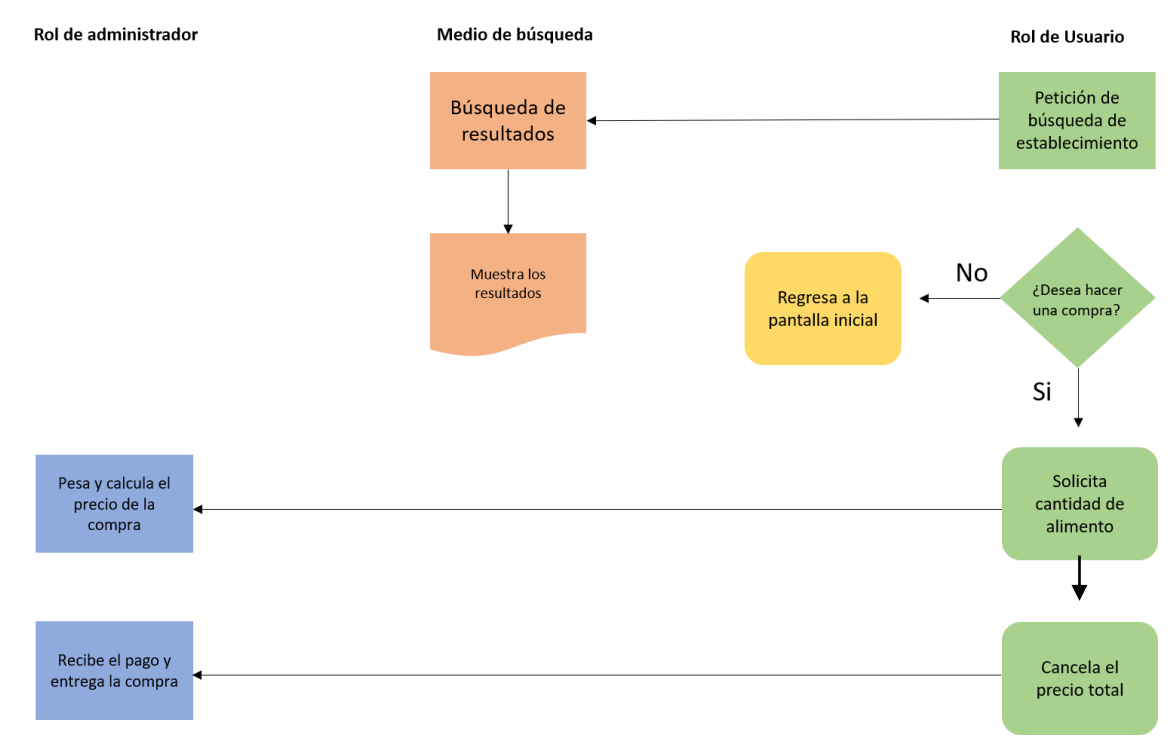

# **Diagnóstico y propuesta**

# <span id="page-24-1"></span><span id="page-24-0"></span>*Diagnóstico*

Posterior a la definición del proceso principal, se explicará a continuación el diagnóstico de este.

1. Proceso: compra por Internet

Problemas:

 Falta de automatización en el proceso de distribución en pequeñas cantidades de productos.

Causas:

- No muchos establecimientos ofrecen opciones de comprar productos en pequeñas cantidades.
- Ausencia de aplicaciones destinadas a la venta de productos a granel.
- Desconocimiento de sitios que permitan la compra desde esta modalidad.

### <span id="page-25-0"></span>*Propuesta*

Para resolver la problemática que se planteó, se propuso realizar una aplicación web dirigida a la venta de alimentos secos a granel por una máquina expendedora. Por su parte el rol de usuario tuvo acceso desde la aplicación a ubicar los productos y la cantidad que deseaba adquirir, realizar la transacción de pago, donde se le asignó un código QR como identificación de comprar realizada, y posterior retiró su producto en la máquina expendedora asociada al sistema. Del mismo modo, cumpliendo el rol de administrador del sistema, permitió mantener el control del inventario, de las ventas y generar reportes de las transacciones realizadas.

#### **Objetivos, límites y alcances del prototipo**

#### <span id="page-25-2"></span><span id="page-25-1"></span>*Objetivos*

Desarrollar una aplicación web asociada a la venta de productos a granel, que permita controlar las transacciones electrónicas realizadas dando lugar a una comercialización rápida y accesible.

#### <span id="page-25-3"></span>*Límites*

El sistema comprende desde el registro del usuario, hasta la localización de una máquina expendedora para retirar el producto, como así también toda la analítica de datos para la toma de decisión y la generación de reportes.

#### <span id="page-25-4"></span>*Alcances*

- Registrar clientes y máquinas expendedoras en distintas localidades geográficas.
- Cargar productos disponibles en el inventario de cada una de las maquinas asociadas al Sistema.
- Procesar cada compra realizada por el cliente, y proporcionar código QR asociado a la compra.
- Entrega de producto mediante el prototipo de la máquina expendedora, usando como método de verificación el código QR asociado a cada compra.

#### No contempla

Proceso de facturación.

<span id="page-26-0"></span>Empaque del producto entregado.

# **Descripción del sistema**

# <span id="page-26-1"></span>*Requerimientos funcionales*

Tabla 1: requerimientos funcionales

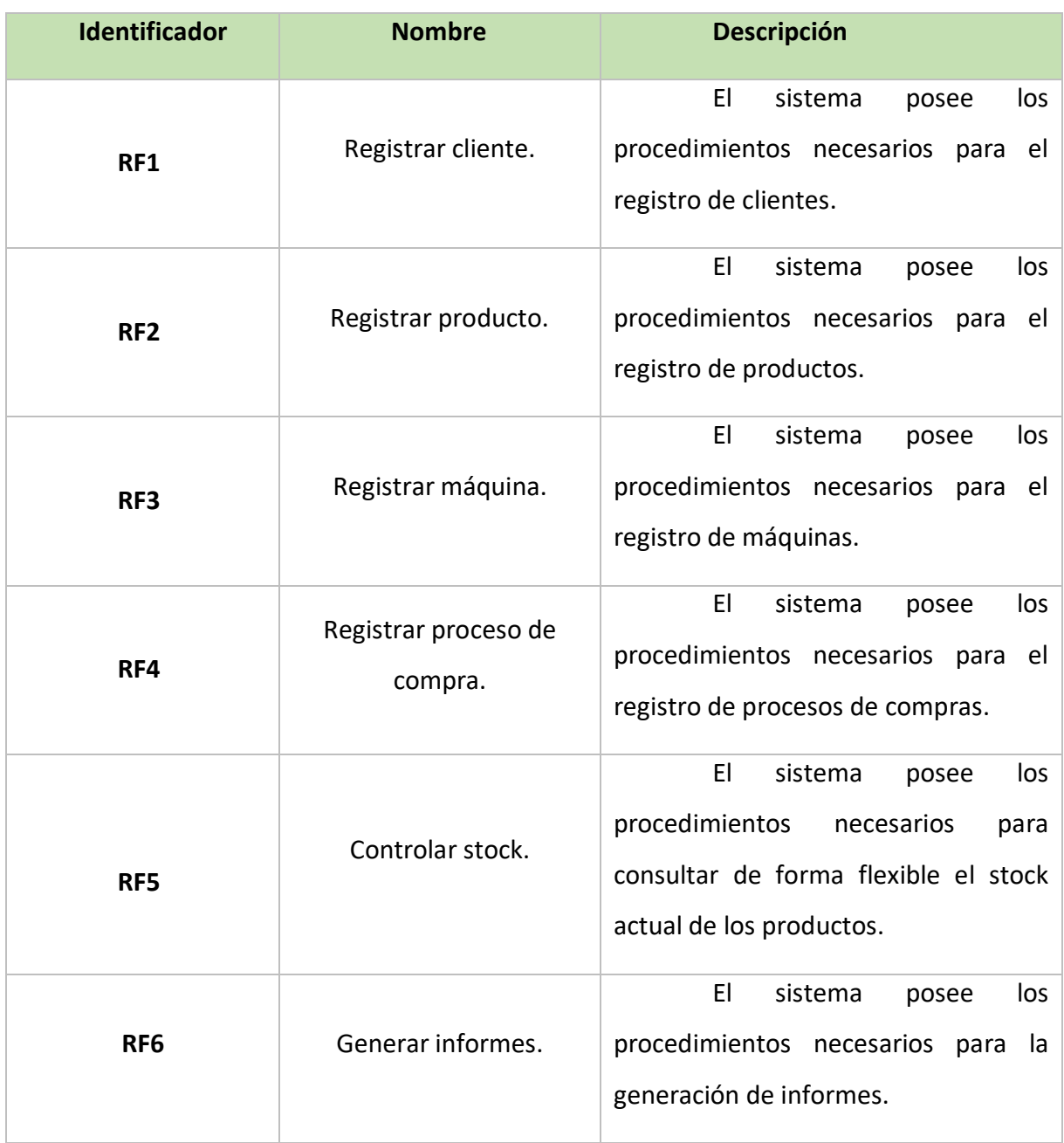

Fuente: elaboración propia

# <span id="page-26-2"></span>*Requerimientos no funcionales*

Tabla 2: requerimientos no funcionales

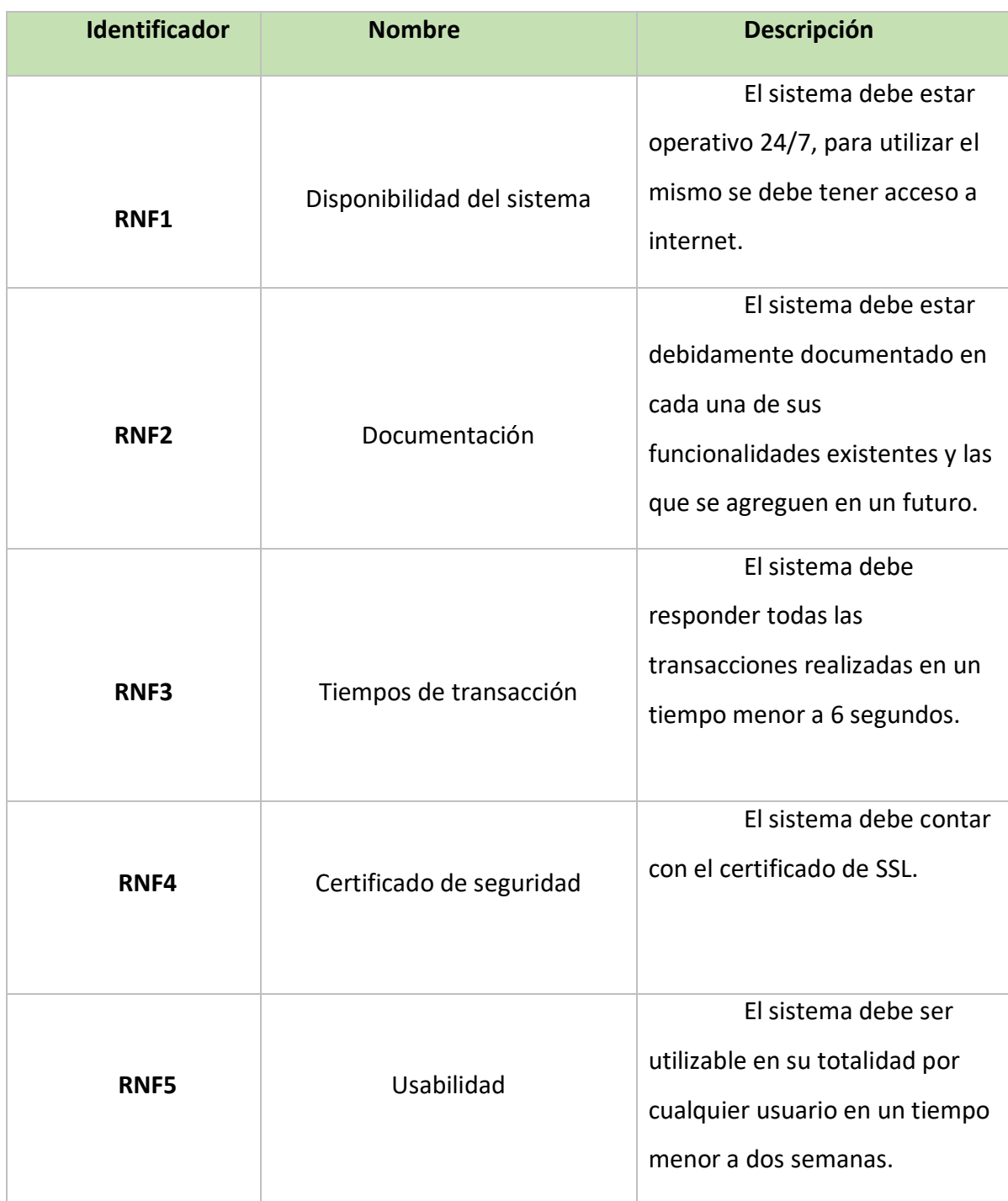

# <span id="page-28-0"></span>*Diagrama de caso de usos*

Ilustración 6: diagrama de casos de usos

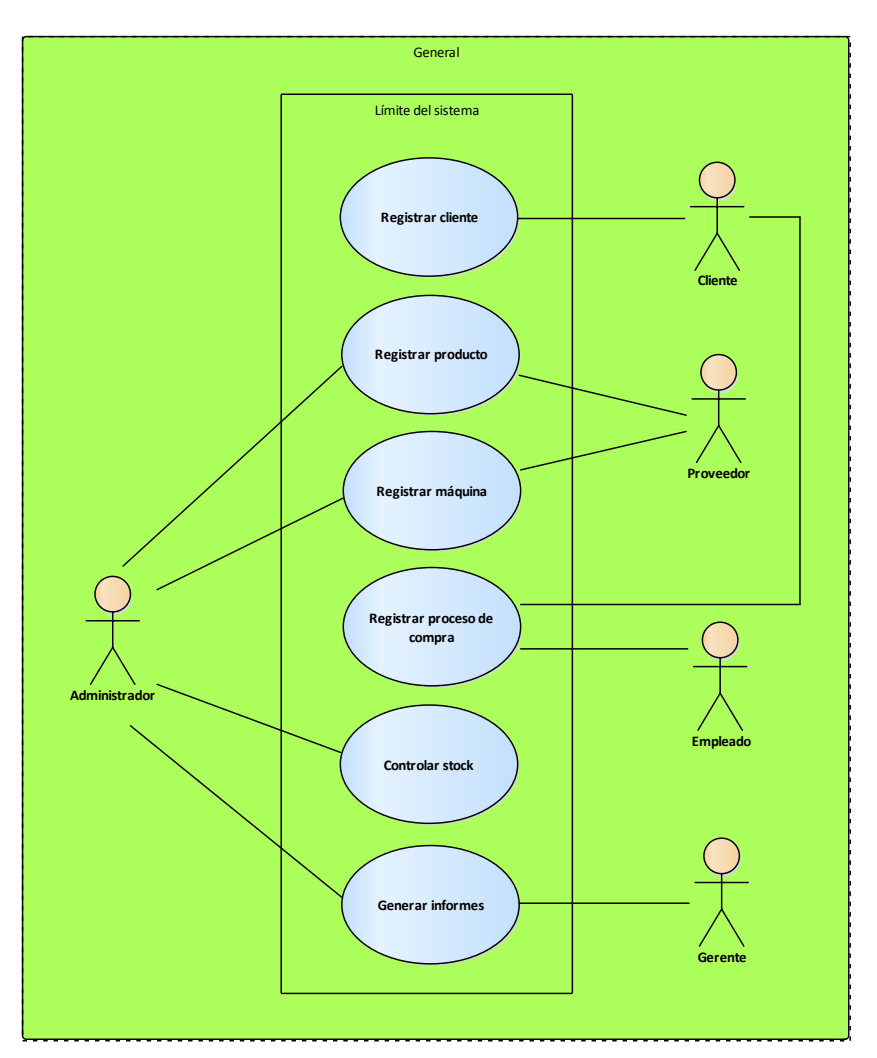

Fuente: Elaboración propia

<span id="page-28-1"></span>*Descripción de casos de usos*

Ilustración 7: CU: registrar cliente

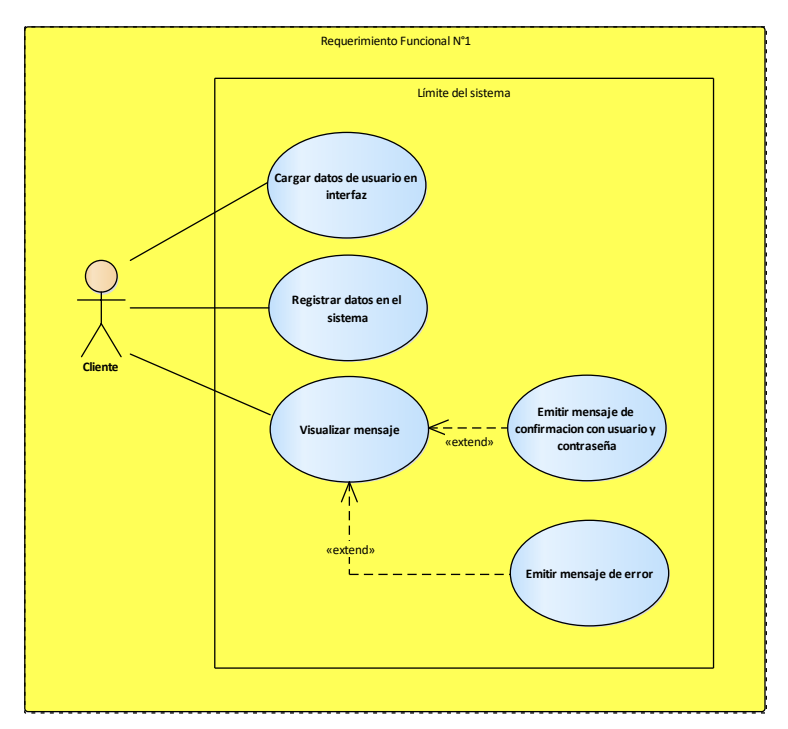

Fuente: Elaboración propia

Tabla 3: descripción de CU: registrar cliente

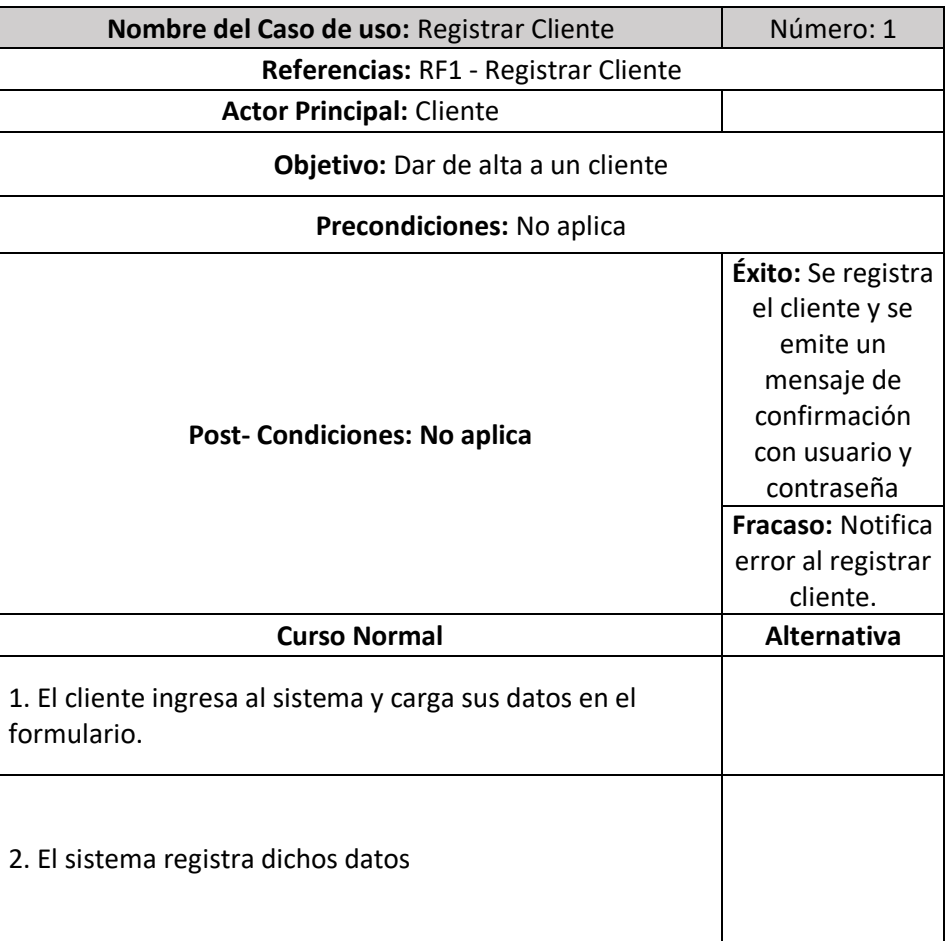

Ilustración 8: CU: registrar productos

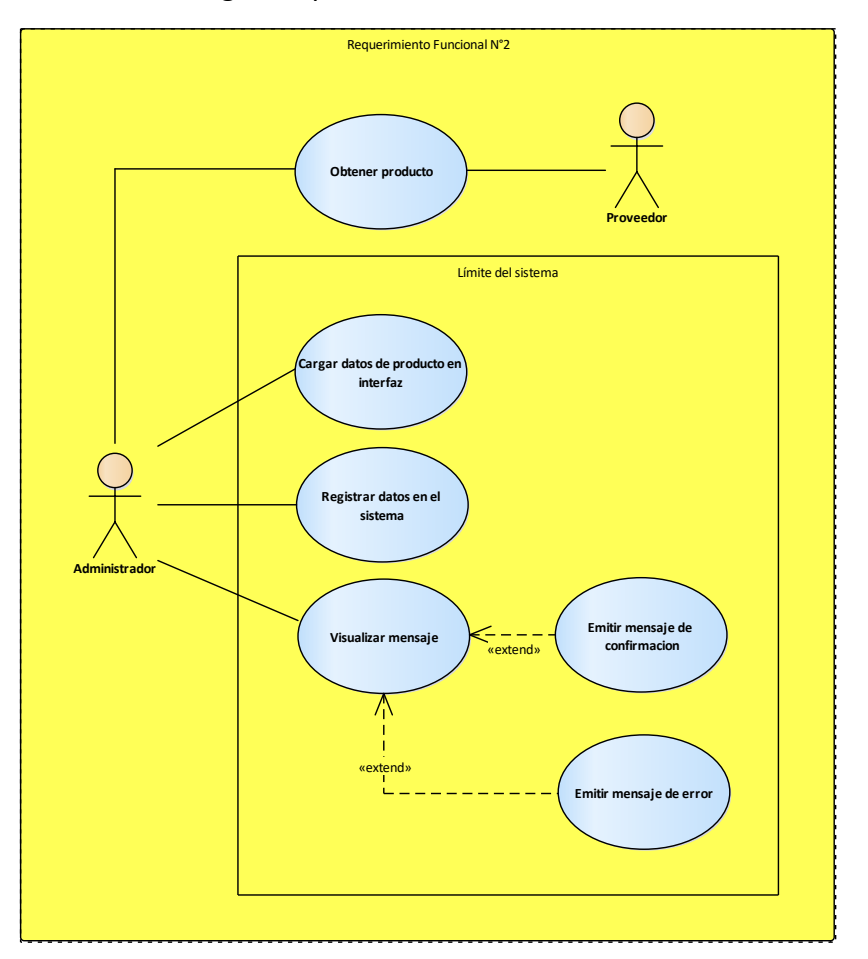

Tabla 4: descripción de caso de uso: registrar productos

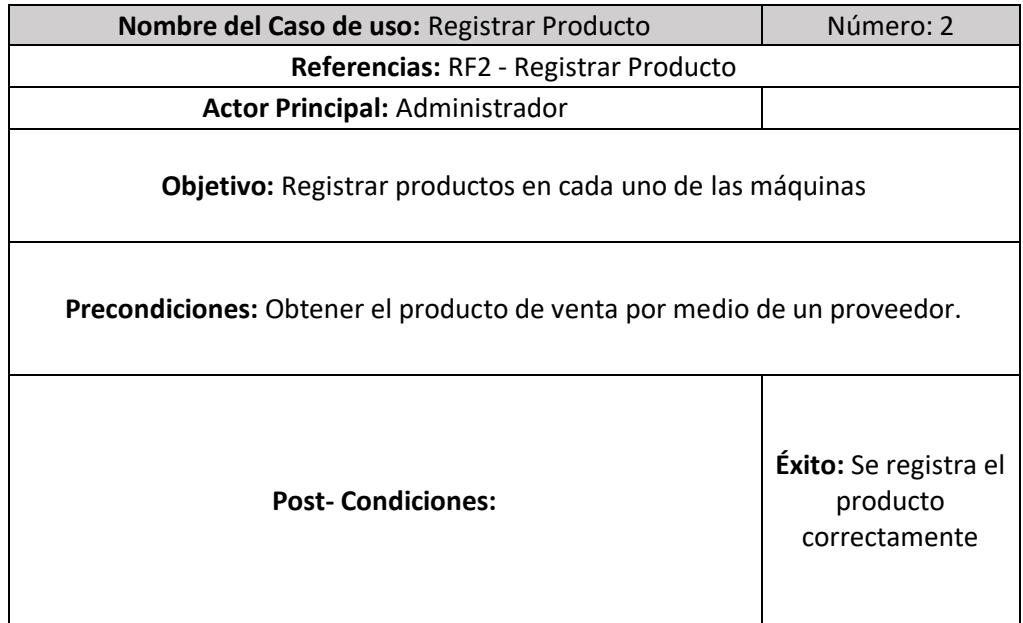

|                                                      | Fracaso: Notifica<br>error al registrar<br>producto.             |
|------------------------------------------------------|------------------------------------------------------------------|
| <b>Curso Normal</b>                                  | <b>Alternativa</b>                                               |
| 1. El administrador recibe el producto del proveedor |                                                                  |
| 2. El administrador carga los datos del producto     |                                                                  |
| 3. El sistema registra los datos cargados            |                                                                  |
| 4. El sistema notifica que el registro fue un éxito  | 4. El sistema<br>notifica que hubo<br>un error en el<br>registro |

Fuente: Elaboración propia

Ilustración 9: caso de uso: registrar máquina

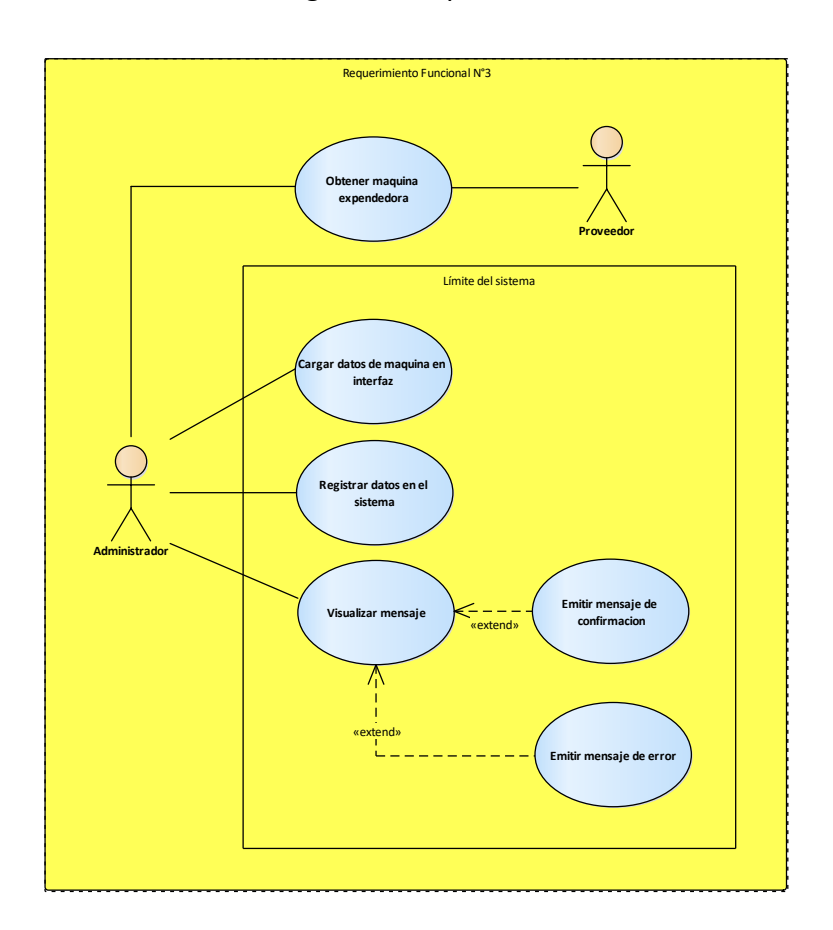

Tabla 5: descripción de caso de uso: registrar máquina

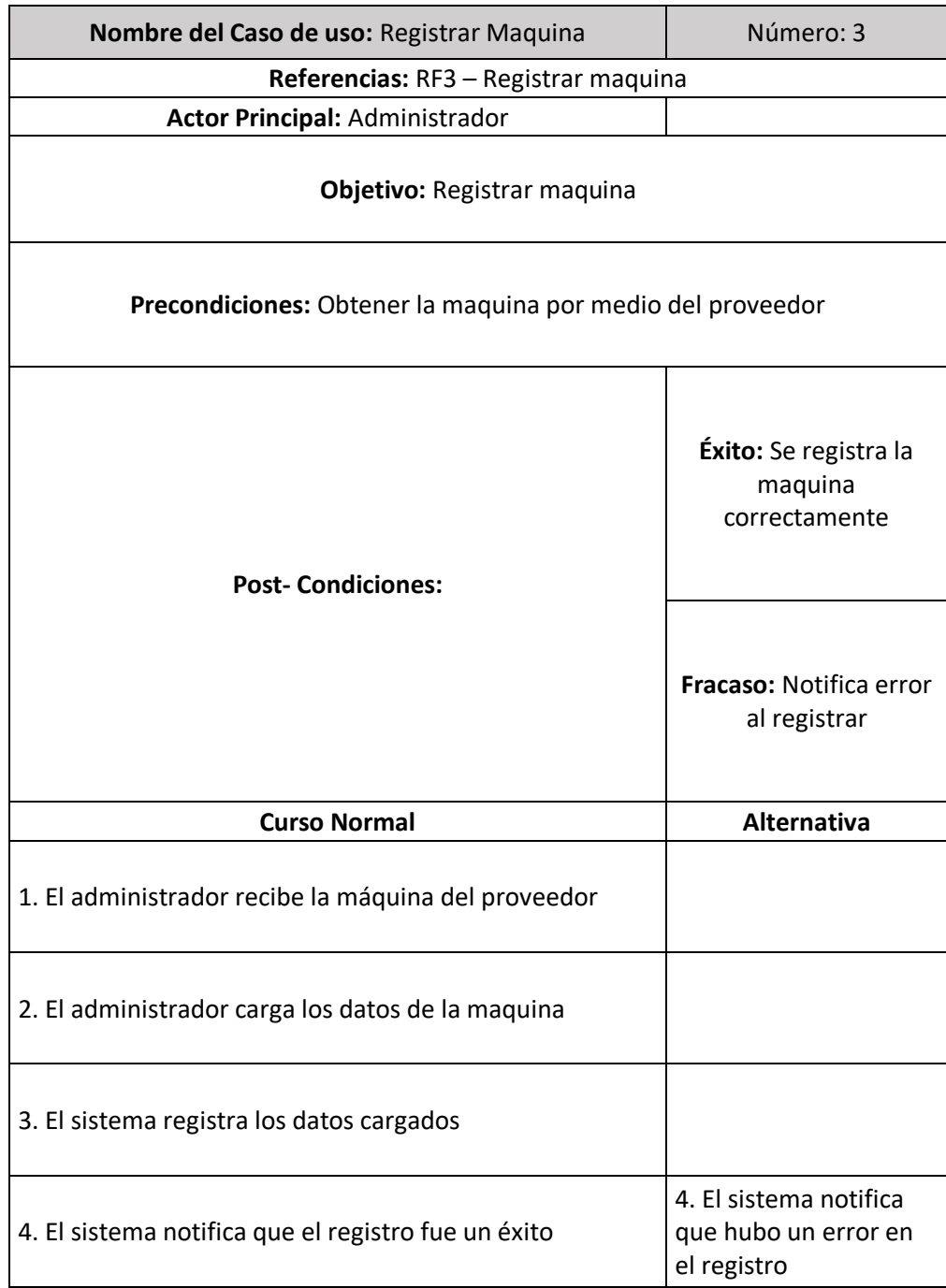

Fuente: Elaboración propia

Ilustración 10: caso de uso: registrar proceso de compra

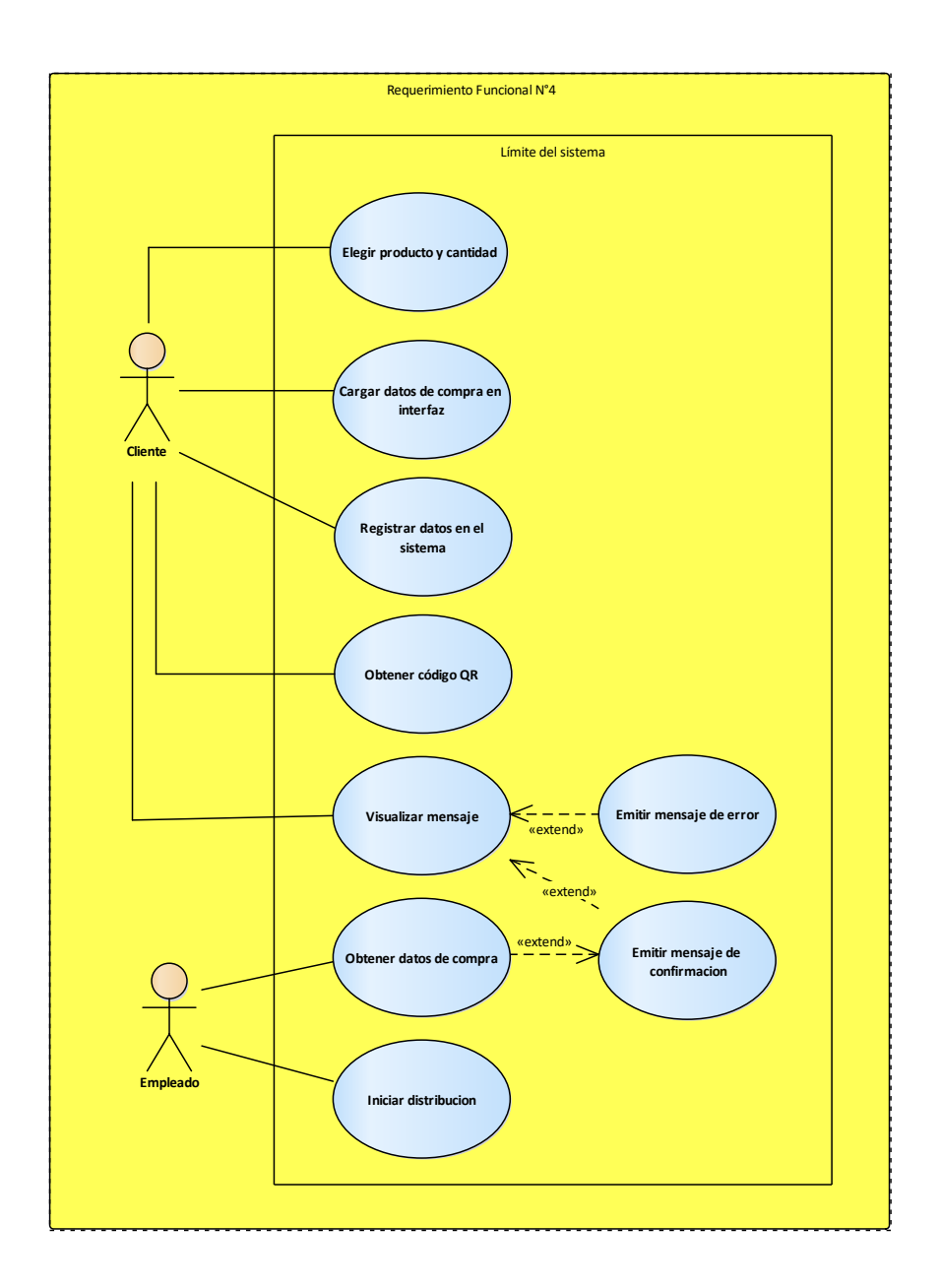

Tabla 6: descripción de caso de uso: registrar proceso de compra

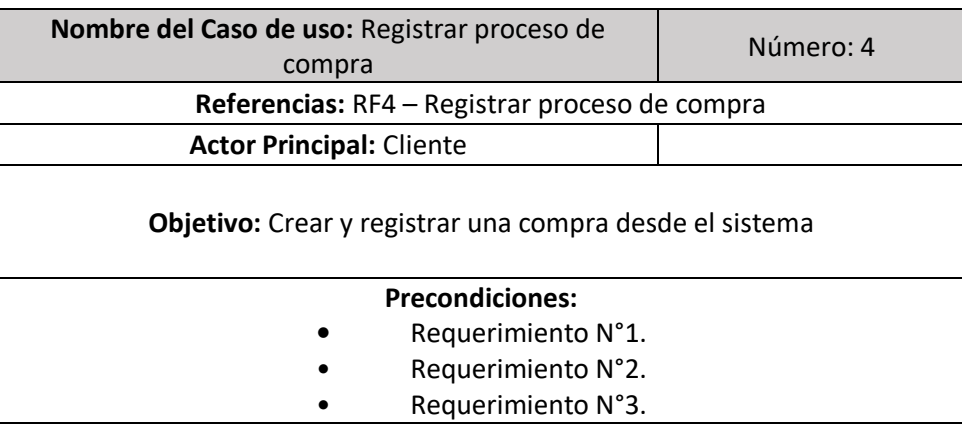

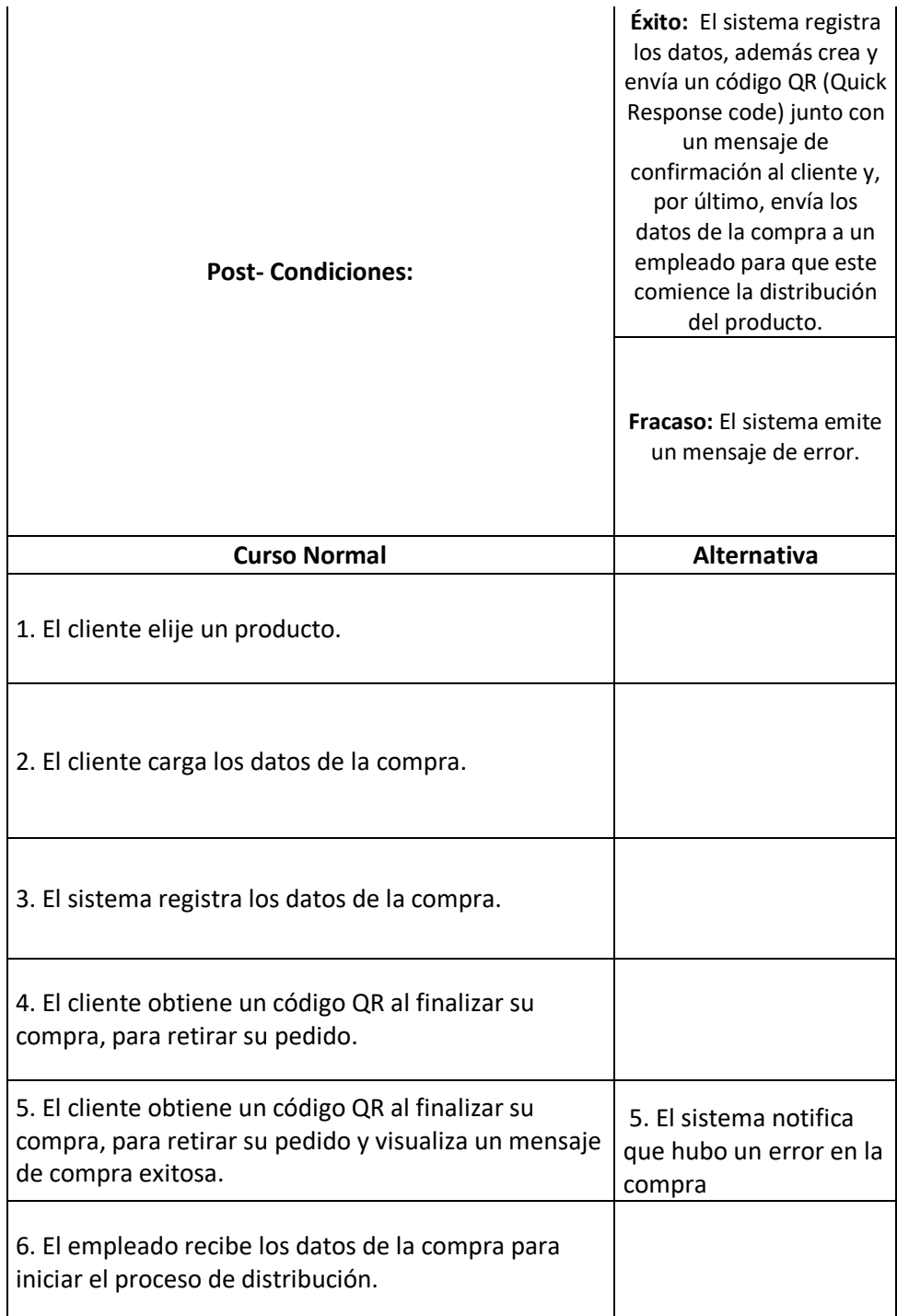

Ilustración 11: caso de uso: controlar stock

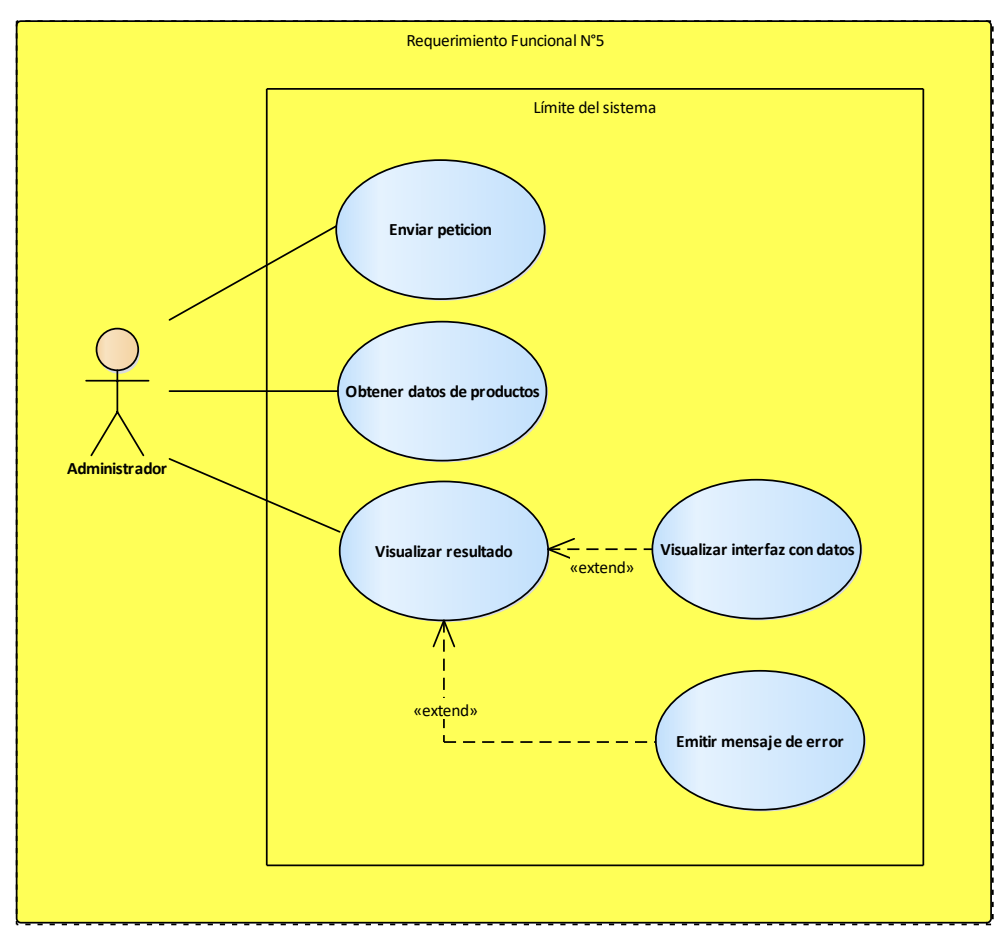

Fuente: Elaboración propia

Tabla 7: descripción de caso de uso: controlar stock

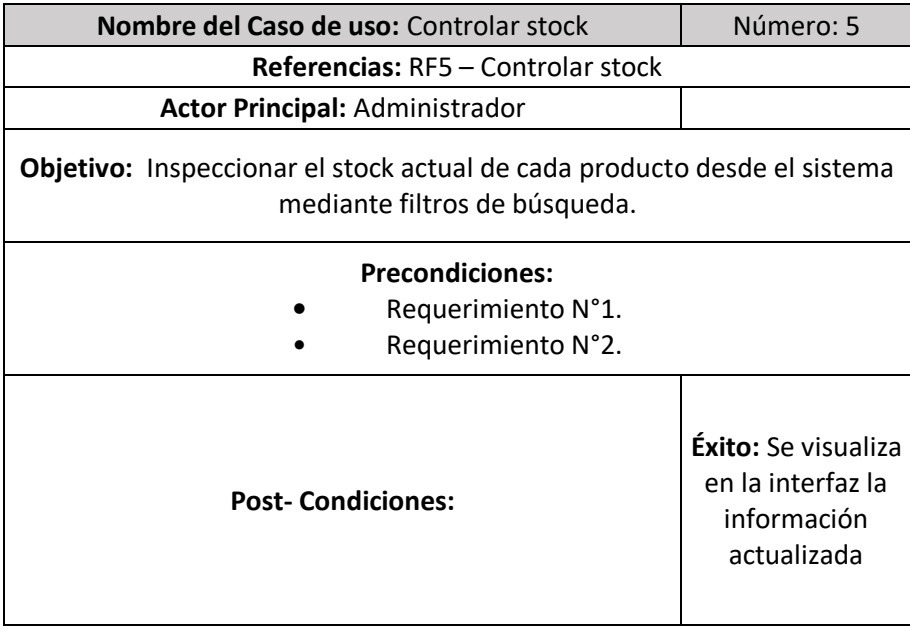

|                                                                                     | <b>Fracaso: El</b><br>sistema emite un<br>mensaje de error           |
|-------------------------------------------------------------------------------------|----------------------------------------------------------------------|
| <b>Curso Normal</b>                                                                 | <b>Alternativa</b>                                                   |
| 1. El administrador envía una petición para consultar el<br>stock.                  |                                                                      |
| 2. El sistema obtiene los datos solicitados.                                        |                                                                      |
| 3. El sistema envía el stock actual de aquello que el<br>administrador le solicito. | 3. El sistema<br>notifica que hubo<br>un error al<br>consultar stock |

Fuente: Elaboración propia

# Ilustración 12: Generar informes

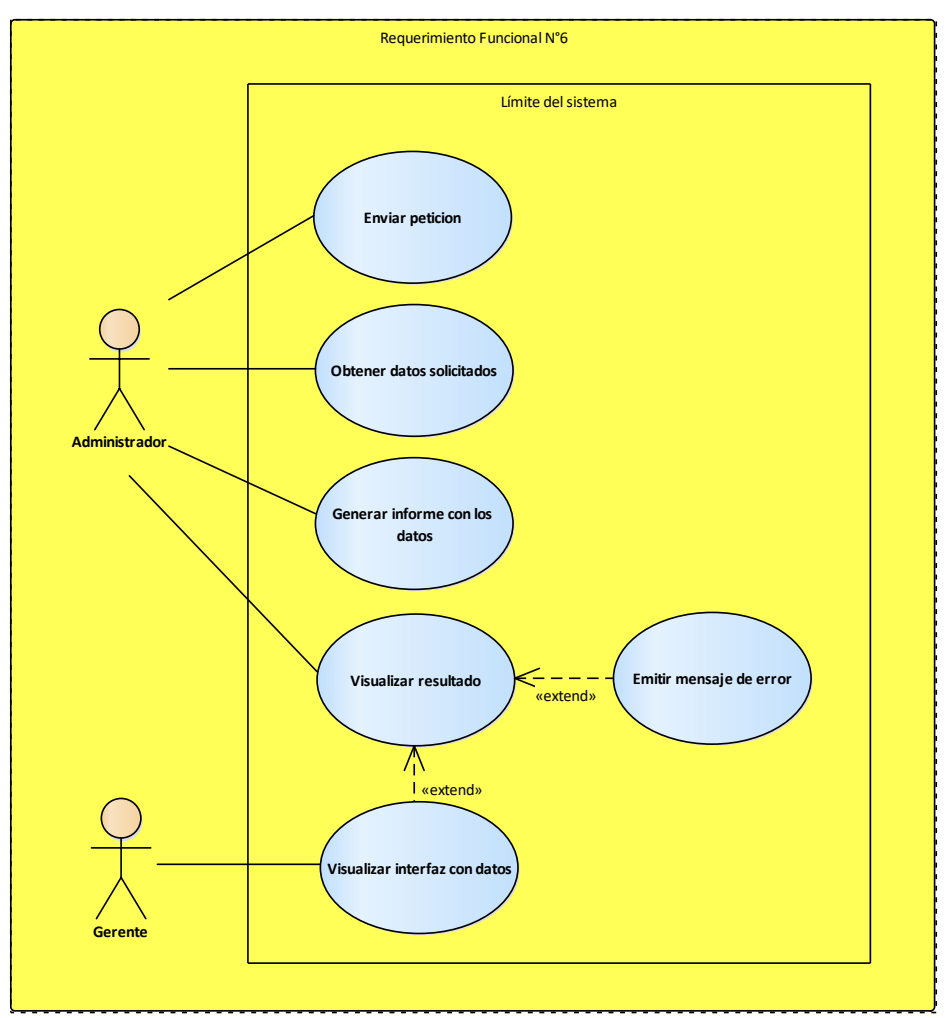

Tabla 8: descripción de caso de usos: generar informe

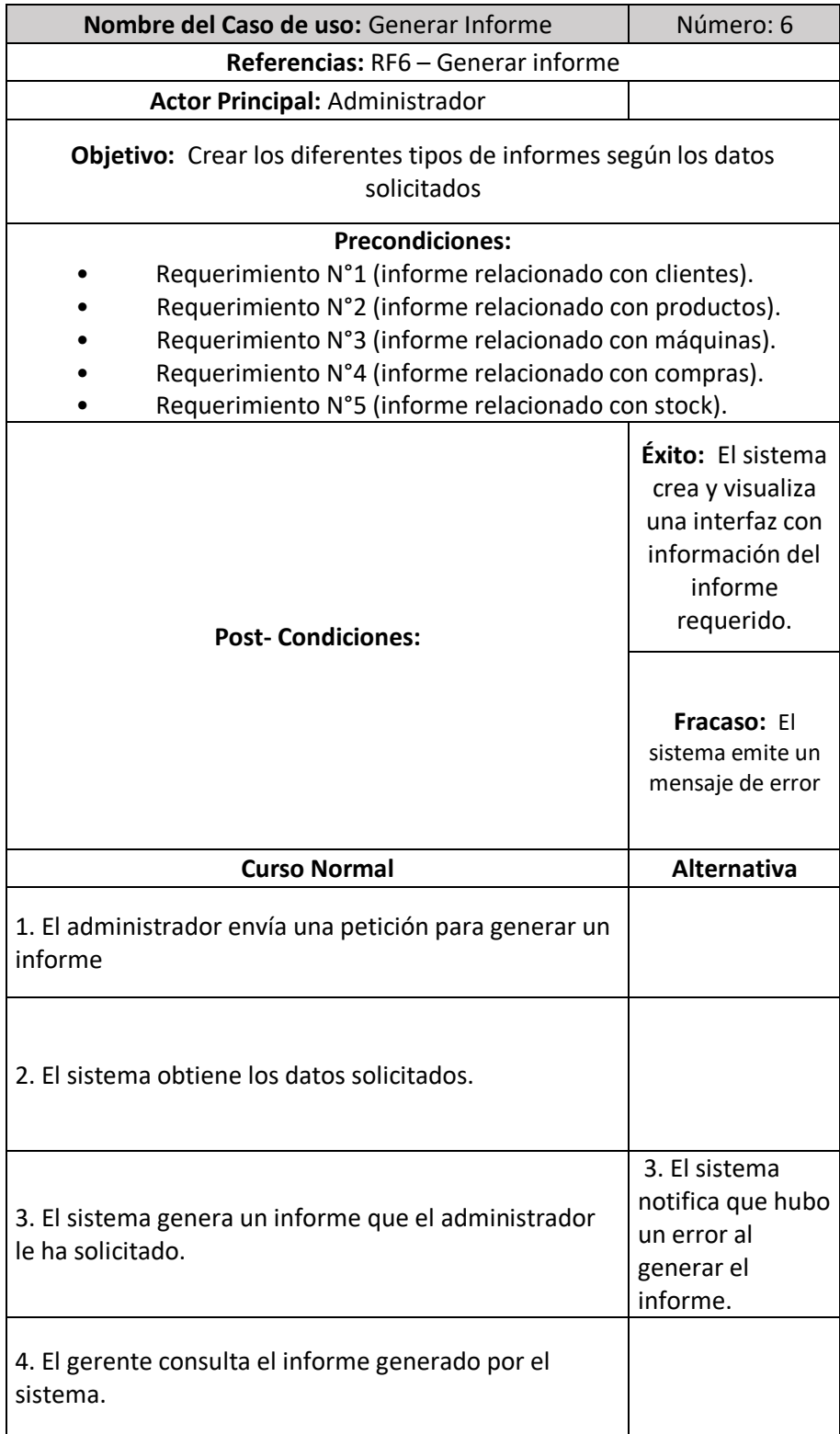

## <span id="page-38-0"></span>*Diagrama de colaboración de análisis*

## Ilustración 13: Diagrama de colaboración de análisis

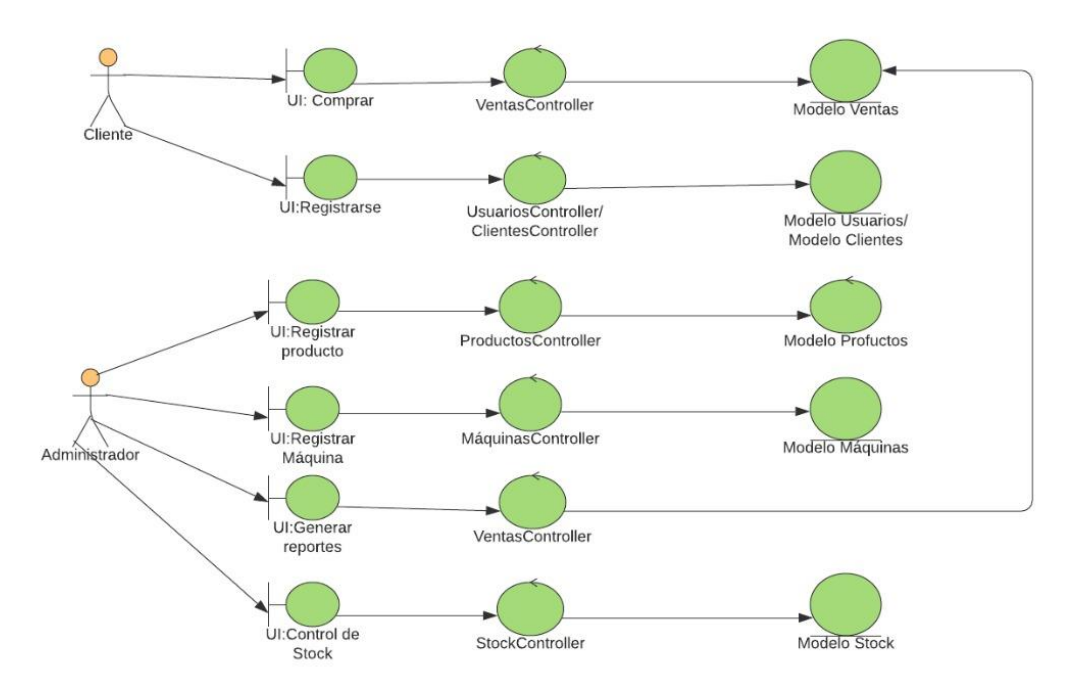

Fuente: Elaboración propia

### <span id="page-38-1"></span>*Diagrama de clases*

## Ilustración 14: Diagrama de clases

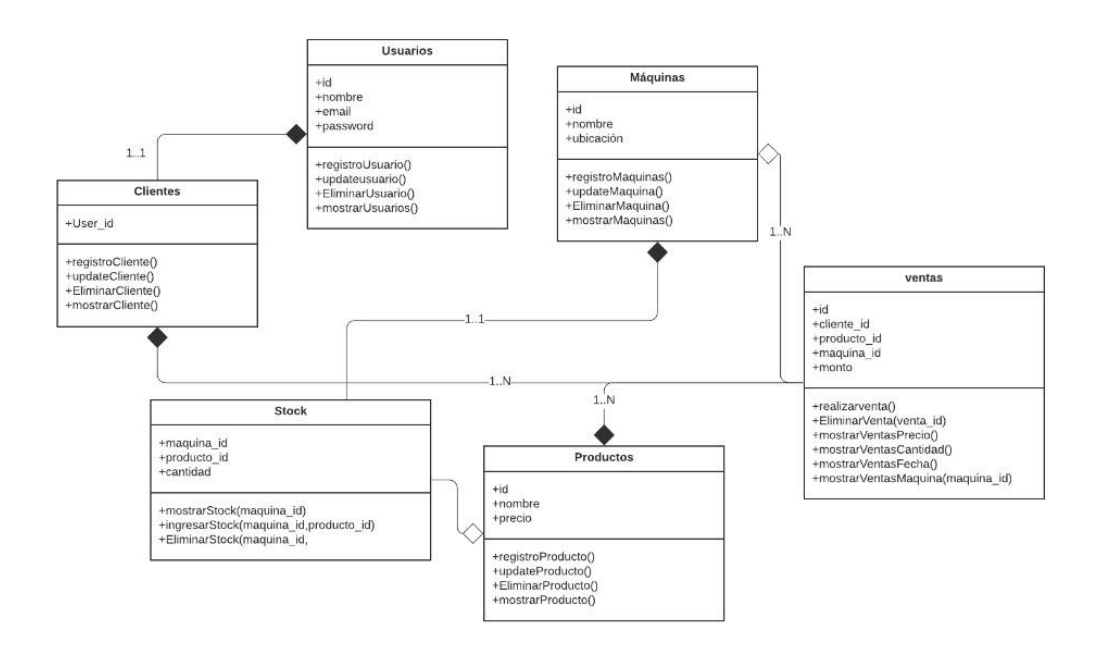

# <span id="page-39-0"></span>*Diagrama de entidad-relación*

# Ilustración 15: DER

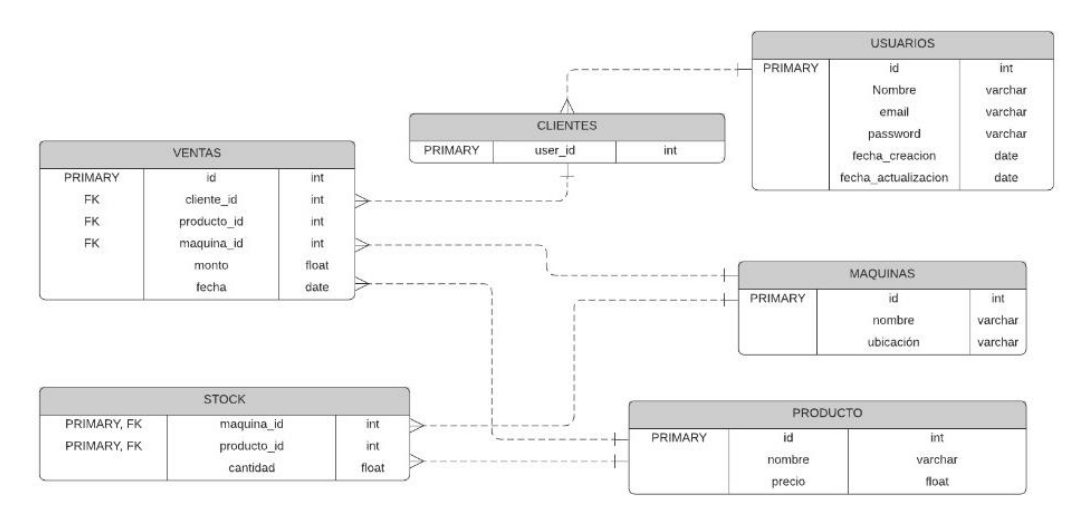

## Fuente: Elaboración propia

# <span id="page-39-1"></span>*Prototipos de interfaces de pantallas*

Por un lado, podemos visualizar las pantallas del administrador y las pantallas que estarán disponibles para el cliente al momento de realizar las compras en linea a través del sistema informático.

## Pantallas de administrador

Inicialmente se encuentra la pantalla de visualización de productos disponibles, con todas las opciones principales de agregar algún producto nuevo.

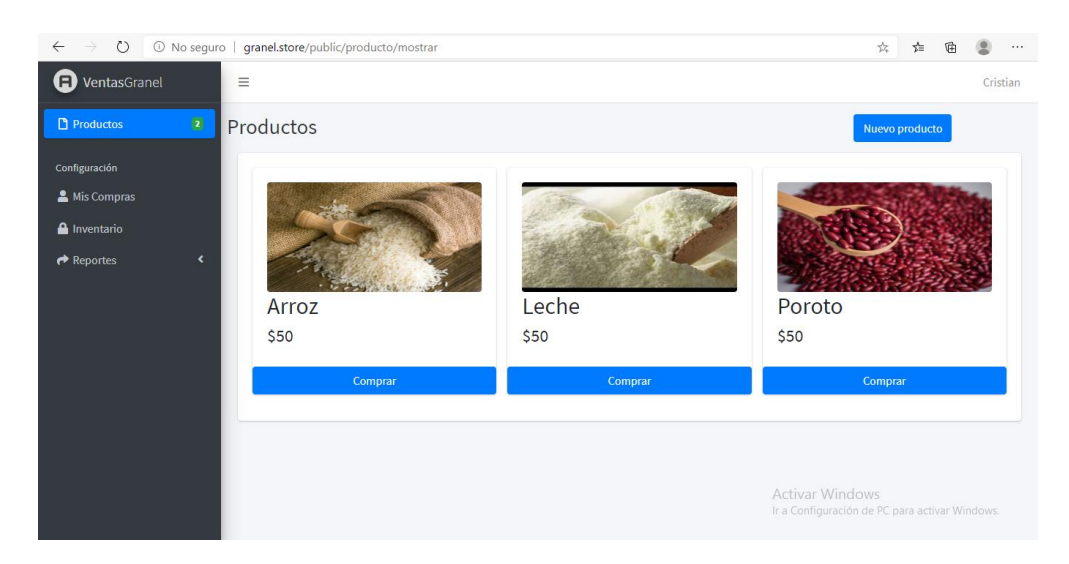

Ilustración 16: pantalla de visualización de productos

Al acceder a la opción de registrar un producto, se permite realizar la carga de productos en el sistema para mostrar disponibilidad en la aplicación móvil.

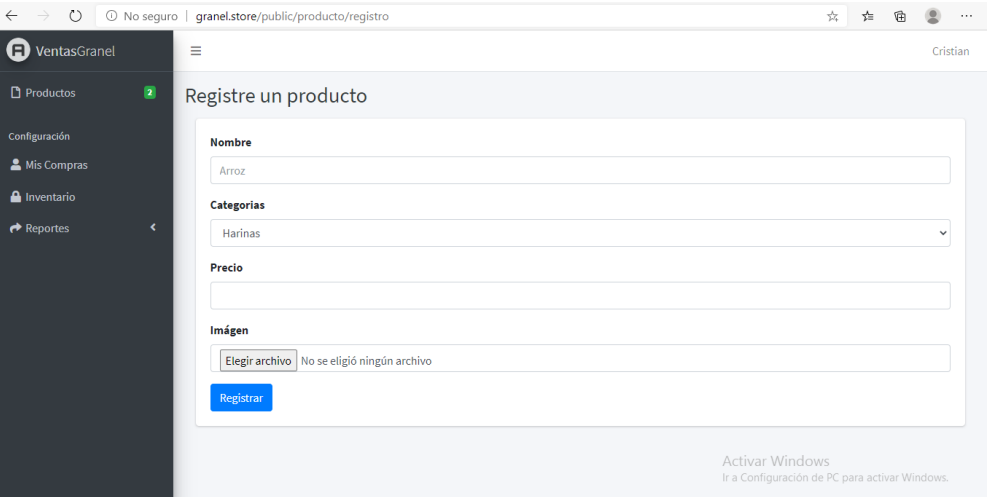

Ilustración 17: pantalla de registro de productos

Fuente: elaboración propia

A partir del menu que se encuentra del lado izquierdo de la pantalla se puede acceder a la opcion de inventario, el cual permite visualizar las máquinas disponibles que están asociadas al sistema.

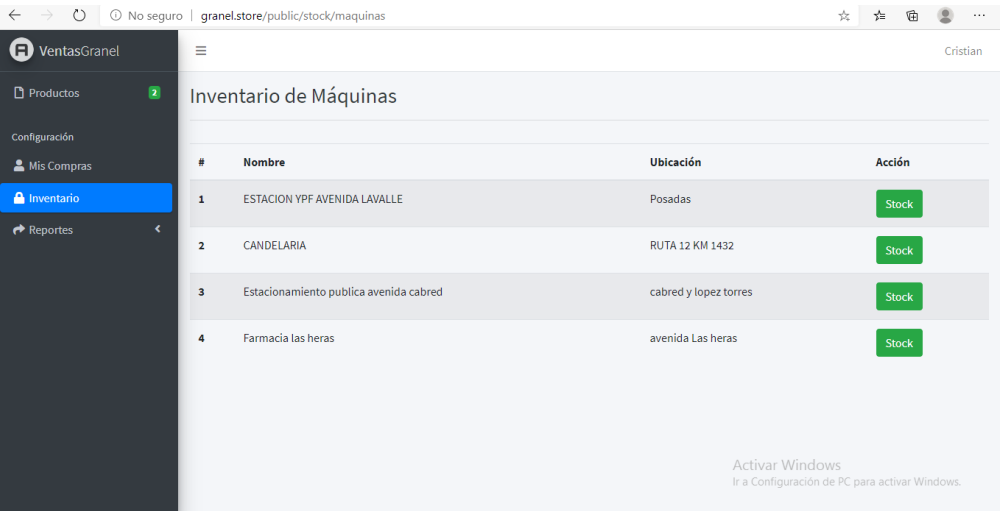

Ilustración 18: pantalla de inventario de máquinas

Asimismo, a partir de la pantalla anterior (ilustración 15), se puede acceder al stock detallado de la máquina, donde se presentará la cantidad de alimento que tiene la máquina seleccionada en ese momento, a través de gráficos.

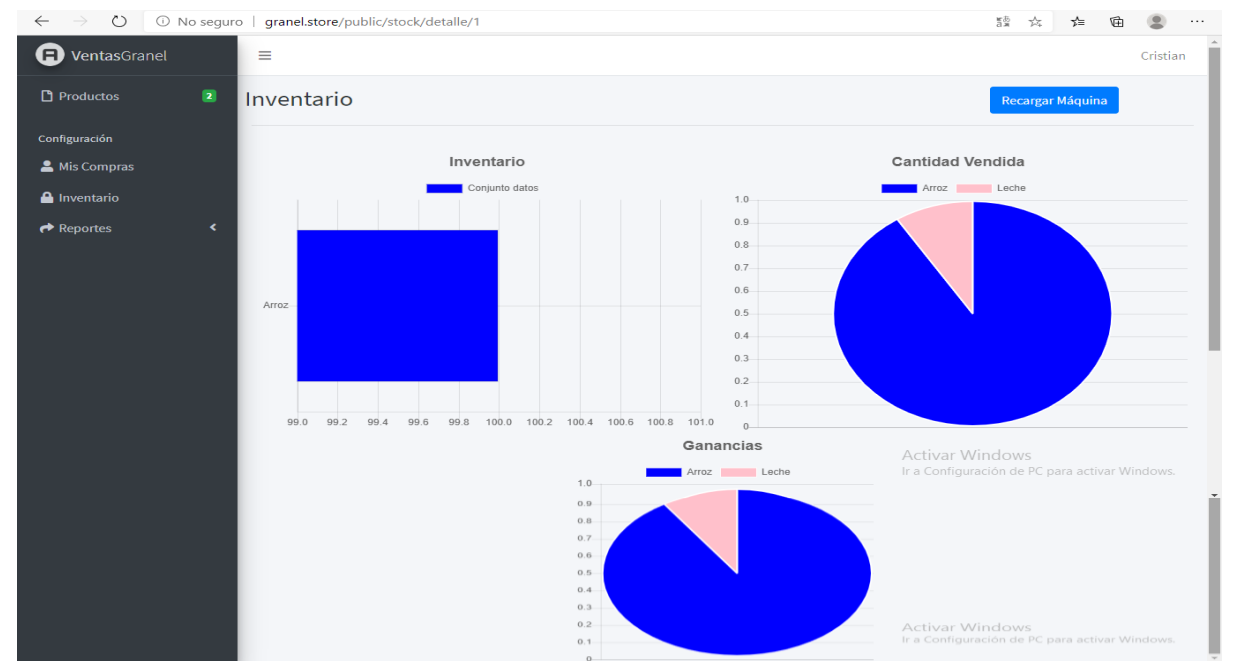

Ilustración 19: pantalla de stock detallado

Fuente: elaboración propia

En la última opción dispuesta en el menú lateral, se encuentra los reportes detallados del sistema ya sea por maquinas o por los usuarios.

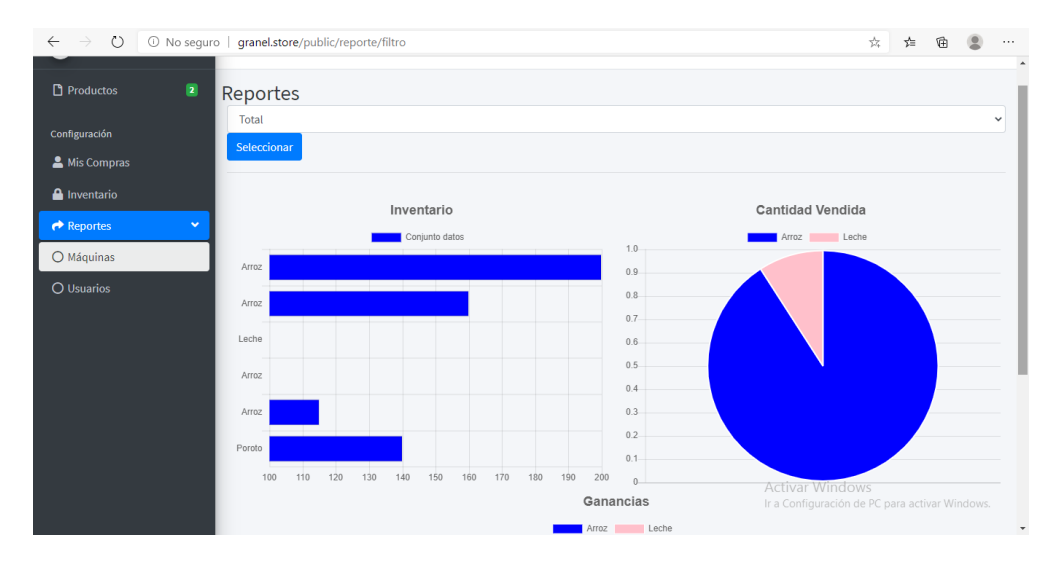

Ilustración 20: pantalla de reportes

Vista del cliente

Ahora bien, posterior a la presentación de las vistas del sistema informático por parte del administrador de la máquina, se presenta la visualización de productos en el rol del cliente, principalmente a través de la aplicación móvil.

Ilustración 21: pantalla de visualización de productos (cliente)

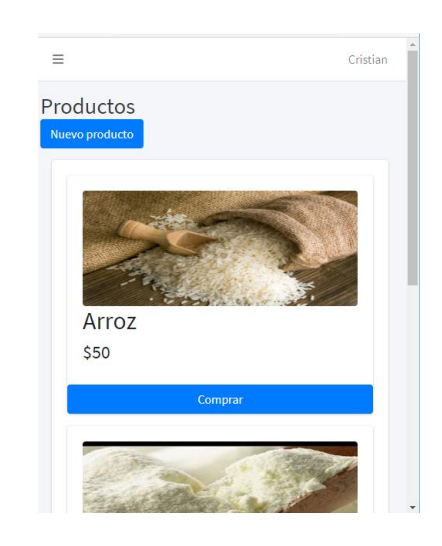

Fuente: elaboración propia

Una vez elegido el producto se muestra al cliente las máquinas que disponen de este producto y la ubicación cada una, de manera que el usuario pueda elegir el de mayor conveniencia.

Ilustración 22: pantalla de visualización de máquinas disponibles (cliente)

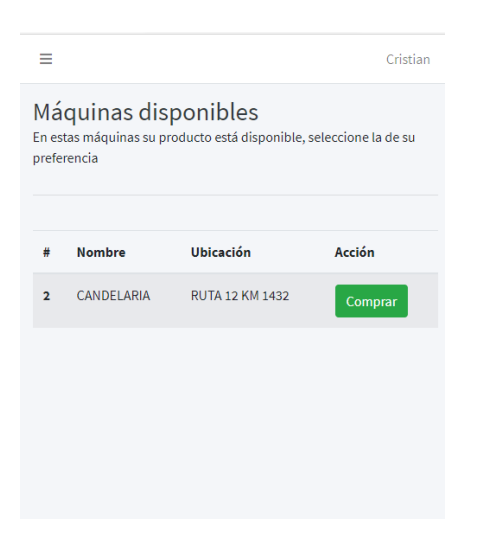

Posterior a la selección del producto, y la maquina donde se desea retirar la compra, el sistema presenta la vista destinada al proceso de pago.

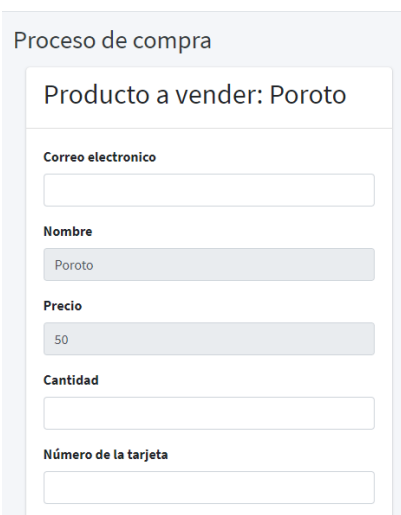

Ilustración 23: pantalla de proceso de pago (cliente)

Fuente: elaboración propia

Una vez registrada la compra y las transacciones, se muestra al usuario el código QR asociado a la compra, para que pueda retirarla en la maquina seleccionada, identificando en este momento a través del lector del código.

Ilustración 24: pantalla de detalles de compra (cliente)

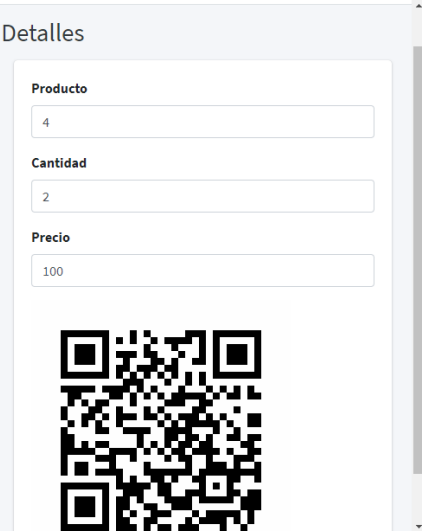

# <span id="page-44-0"></span>*Diagrama de componentes*

Ilustración 25: Diagrama de componentes

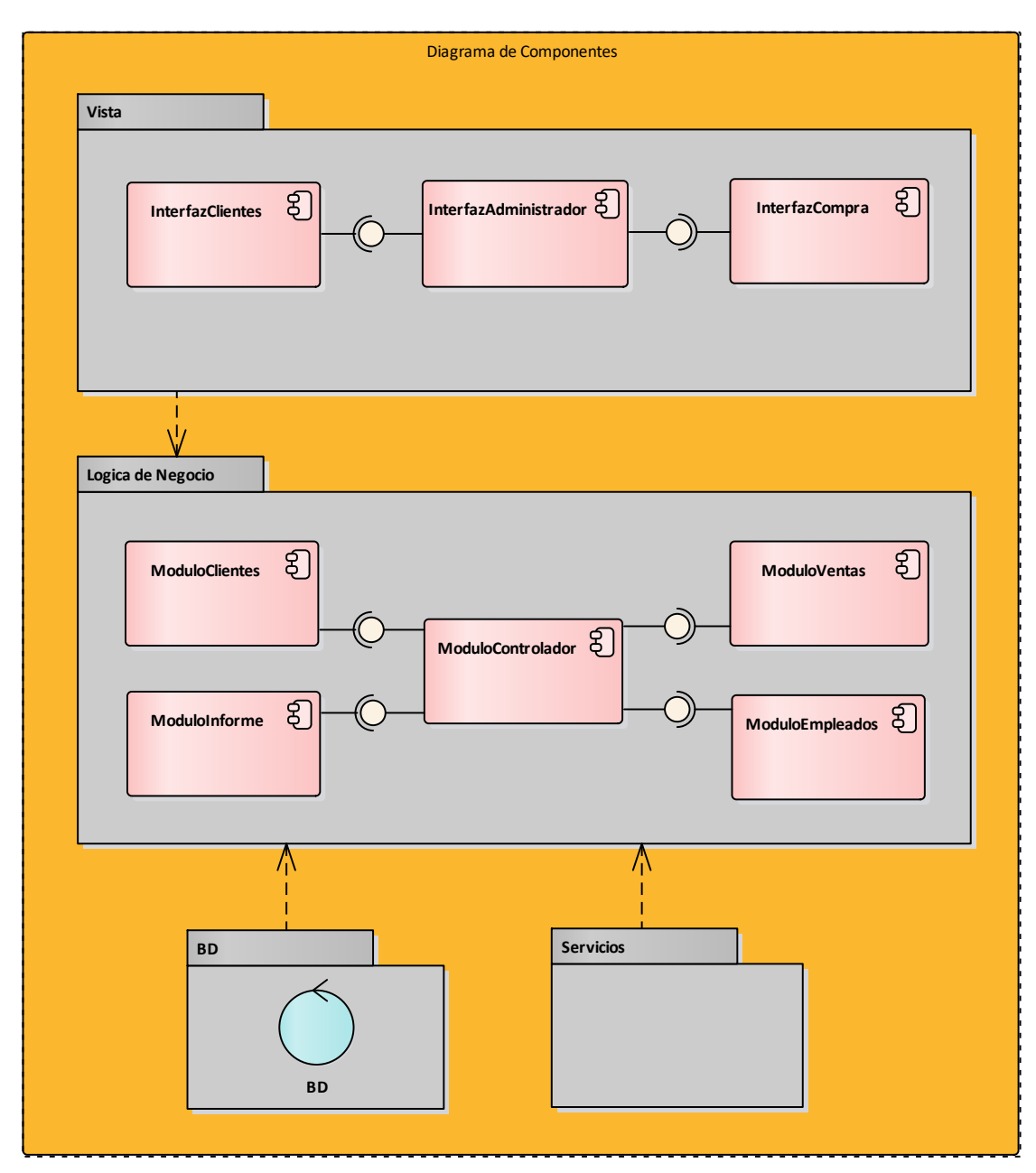

Fuente: Elaboración propia

## <span id="page-45-0"></span>*Diagrama de despliegue*

Ilustración 26: diagrama de despliegue

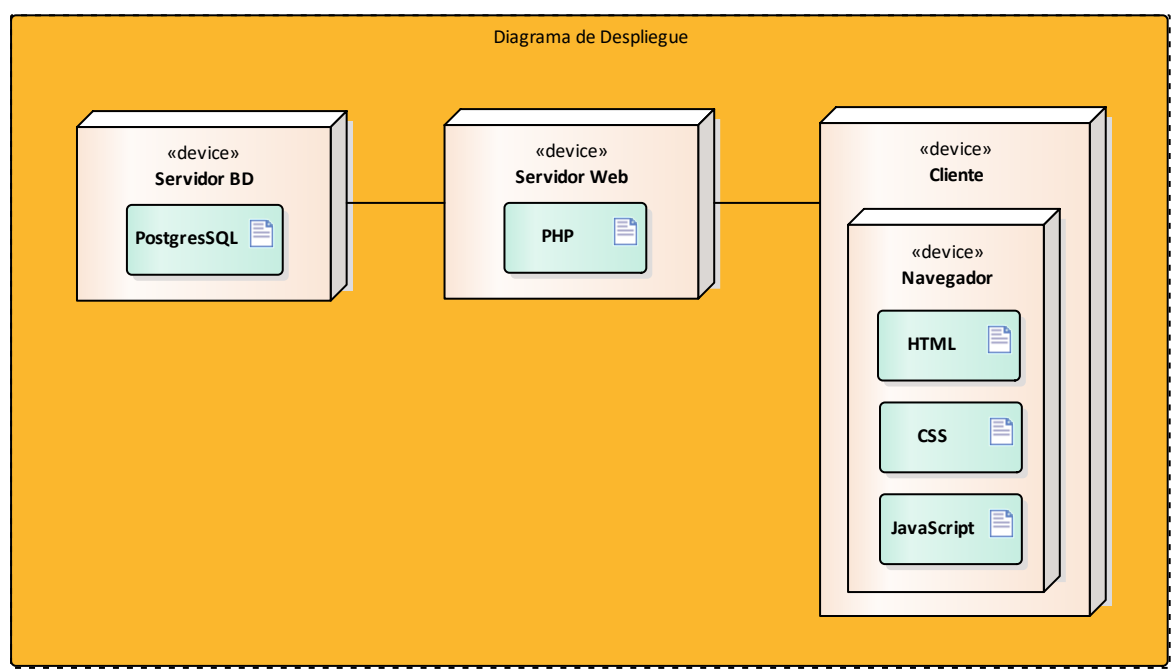

Fuente: elaboración propia

# **Seguridad**

<span id="page-45-1"></span>Para mantener la seguridad de los datos de la aplicación, se trazan dos políticas de seguridad basadas en el acceso de la aplicación y el respaldo de los datos. Buscando garantizar el ingreso a la misma de forma segura, centrándose en el resguardo de la contraseña. Por otro lado, se asevera la estabilidad de la información, ante cualquier fallo que ocurra, que podría dar paso a alguna pérdida de información importante del sistema o de los usuarios.

## Acceso a la aplicación

Para iniciar sesión se utiliza el correo electrónico del usuario junto con la contraseña. El mismo debe ser único, es decir, no debe existir en la base datos, mientras que la contraseña se guarda en la base de datos y nunca es desencriptada.

Por su parte, Laravel contiene el sistema *Out Of The Box*, que es el módulo encargado de la recuperación de contraseñas, que a su vez también se puede parametrizar y validar de la forma que uno desea y, con el largo y contenido totalmente editable. Es entonces, en el sistema se debe crear una contraseña que cumpla con una única característica, obligatoria:

• Mínimo 8 caracteres.

La aplicación web por su parte, recibe información confidencial del usuario, de forma que existen roles que permita acceder a ciertos módulos que contienen visualización y modificación a la información según los permisos que se le otorgan. Se manejan dos perfiles:

- Los administradores están autorizados a visualizar y realizar cambios, así como acceso a la información de la máquina, estadísticas. Así también puede realizar las mismas acciones que un usuario común.
- Los demás usuarios, como ser el repartidor o los técnicos pueden realizar búsquedas, compras, y generar un código QR para identificar la comprar realizada.

Por otro lado, Laravel<sup>1</sup> facilita la protección de la aplicación contra los ataques de falsificación de solicitudes entre sitios (CSRF<sup>2</sup>), que son aquellas explotaciones maliciosas mediante la cual se ejecutan comandos no autorizados en nombre de un usuario autenticado. Esto se ataca mediante la generación automática de un *token* CSRF para cada sesión de usuario activa administrada por la aplicación. Este *token* se utiliza para verificar que el usuario autenticado es el que realmente realiza las solicitudes a la aplicación.

Como seguridad extra, se emplearon protocolos de cifrado de datos a la conexión entre el cliente y el servidor de bases de datos. Destacamos como ejemplo principal el protocolo sucesor de Security Socket Layer (SSL). Este protocolo incorpora cuatro elementos de seguridad en una conexión:

- **Confidencialidad:** garantiza, mediante encriptación, que los datos sean enviados a los destinatarios válidos y que no se pueda acceder a ellos sin autorización.
- **Integridad**: evita, mediante firma digital, que los datos puedan ser modificados sin notificar al usuario. Este elemento está muy relacionado con la autenticación del usuario.
- **Autenticación:** verificar la autoría del mensaje o modificación por parte del usuario.

 $\overline{a}$ 

<sup>&</sup>lt;sup>1</sup> Laravel es un framework de código abierto para desarrollar aplicaciones y servicios web con PHP 5 y PHP 7. Su filosofía es desarrollar código PHP de forma elegante y simple, evitando el "código espagueti". Fue creado en 2011 y tiene una gran influencia de frameworks como Ruby on Rails, Sinatra y ASP.NET MVC <sup>2</sup> Cross Site Request Forgery.

 **No repudio:** evitar que el emisor del mensaje o modificación niegue su autoría tras ser autentificado.

Política de respaldo de información

Cada servidor ofrece un sistema completo de respaldos programados o realizados de manera manual incluyendo resguardo de:

- Base de datos y correos enviados, así como la restauración de los mismos.
- Archivos del proyecto y directorios

Asimismo, toda la información, códigos y datos son almacenados de distintas formas, de manera que se puedan respaldar ante cualquier fallo que pueda existir en el servidor, o la máquina. Entonces, se encuentran:

- Nube: almacena la base de datos y el sistema que está en funcionamiento. Además, de lo backups de la base de datos, cada 15 días.
- Servidor local: contiene una copia del código fuente.
- Discos duros externos: contienen copias manuales de la información almacenada en el servidor local.

Es de resaltar también que, el código fuente y todos sus cambios, son respaldados en GitHub. Las copias de seguridad alojadas en el servidor local y nube son realizadas en tiempo real, por lo que el stock y los datos alojados en esta siempre están actualizados.

Cabe destacar que en caso de cortarse el servicio de internet o *caerse* el servidor, el usuario puede seguir comprando, ya que la aplicación *mobile* contiene un módulo en su servidor local que permite seguir registrando ventas; la mismas no son registradas en el sistema web, sino que se almacenan en la memoria del dispositivo (en concepto de FIFO) hasta que se logra completar la conexión con el sistema; luego de conectarse, ésta sincroniza con el sistema y puede liberar los registros almacenados en el dispositivo en local.

# **Análisis de costos**

<span id="page-47-0"></span>El análisis es expresado en Pesos Argentinos. Se presenta a continuación los costos principales implicados para el desarrollo de la aplicación, diferenciados en tres ejes: recursos humanos (tabla 9), automatización de administración (tabla 10) y componentes físicos y traslados de las diferentes maquinas (tabla 11).

# Recursos humanos

Incluye las personas encargadas de poner en funcionamiento la totalidad del modelo de negocio de la maquinaria, desde la programación de cada Tablet hasta el sistema API, pasando por los técnicos que hacen posible la movilización de cada máquina:

Tabla 9: Costos de recursos humanos

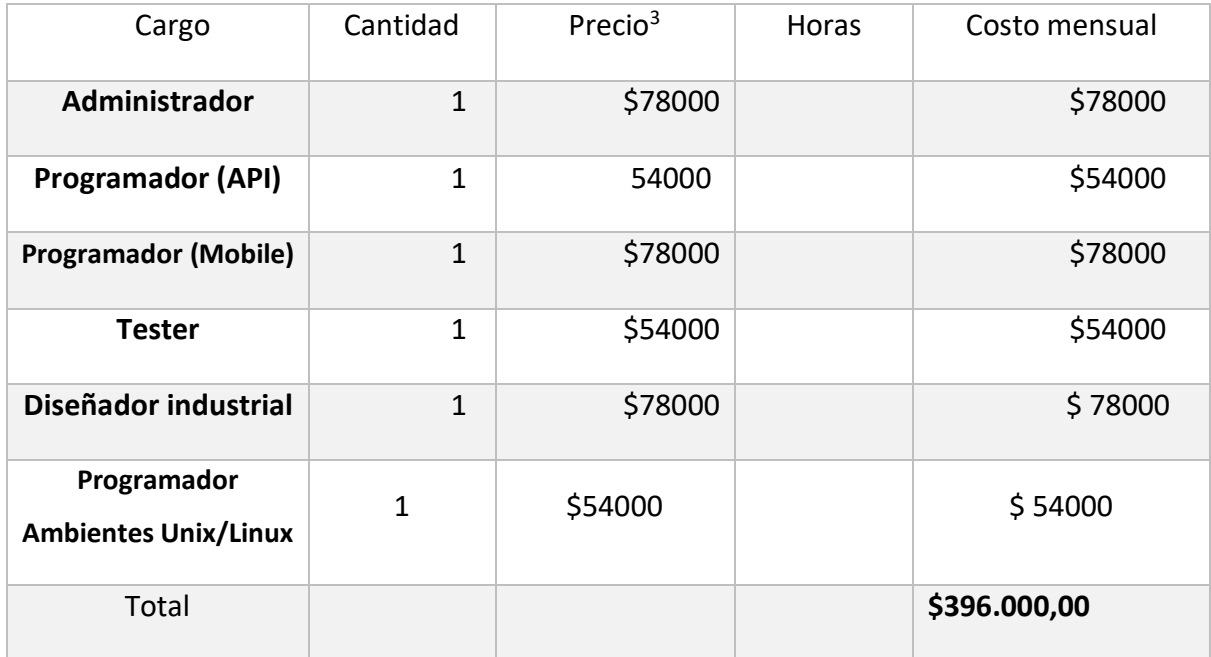

Fuente: elaboración propia

Automatización del sistema API

Son las licencias y servidores que utilizamos para registrar cada máquina y la actividad desarrollada en cada una de ellas.

Tabla 10: Costo de licencias del sistema

| Hardware                 | Precio $4$ | Cantidad | Total   |
|--------------------------|------------|----------|---------|
| User License with        | \$29.600   |          | \$29600 |
| <b>Lifetime Updates,</b> |            |          |         |

Fuente: <sup>3</sup> [https://www.cessi.org.ar/ver-noticias-nueva-actualizacion-de-cessi-cual-es-el-salario-de-un](https://www.cessi.org.ar/ver-noticias-nueva-actualizacion-de-cessi-cual-es-el-salario-de-un-programador-en-argentina-2357)[programador-en-argentina-2357](https://www.cessi.org.ar/ver-noticias-nueva-actualizacion-de-cessi-cual-es-el-salario-de-un-programador-en-argentina-2357)

 $\overline{a}$ 

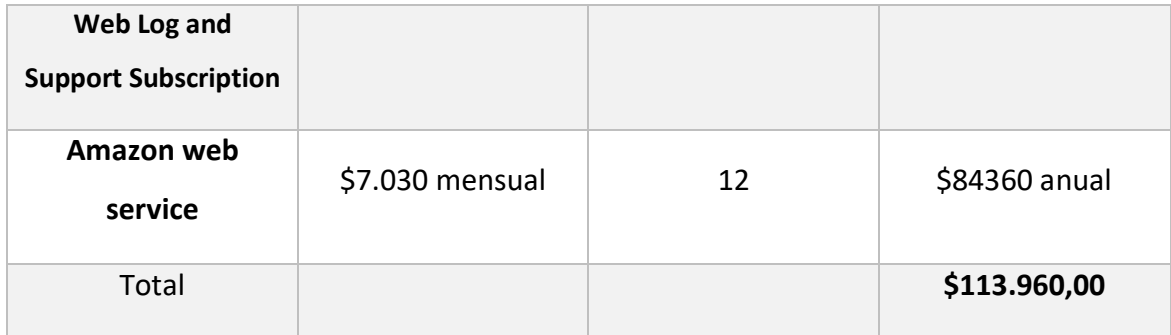

# Componentes físicos de la maquinaria

Comprende el presupuesto para poner en funcionamiento una máquina; todos estos componentes conforman la estructura de cada equipo que opera el usuario para adquirir los alimentos.

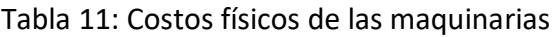

| Componente                  | Precio <sup>5</sup> | Cantidad     | <b>Total</b> |
|-----------------------------|---------------------|--------------|--------------|
| Motor Paso a paso           | \$2400              | $\mathbf{1}$ | \$2400       |
| Cangilones de 0,16lt        | \$250               | 12           | \$3000       |
| <b>Banda transportadora</b> | \$18630             | $\mathbf{1}$ | \$18630      |
| Tocho de acero inox         | \$4500              | $\mathbf{1}$ | \$4500       |
| <b>Tolva</b>                | \$16800             | $\mathbf{1}$ | \$16800      |
| Plato de balanza            | \$1600              | $\mathbf{1}$ | \$1600       |
| Tablet 7"                   | \$6800              | $\mathbf{1}$ | \$6800       |
| <b>Comp. Electrónicos</b>   | \$800               | $\mathbf 1$  | \$800        |
| <b>Motor NEMA17</b>         | \$14000             | $\mathbf{1}$ | \$14000      |
| <b>Motor NEMA34</b>         | \$9600              | $\mathbf{1}$ | \$9600       |
| Celda de carga              | \$7800              | $\mathbf{1}$ | \$7800       |
| Raspberry Pi 3              | \$5600              | $\mathbf{1}$ | \$5600       |

 $\overline{a}$ 5 Fuente: Proveedor local guridi diseños industriales

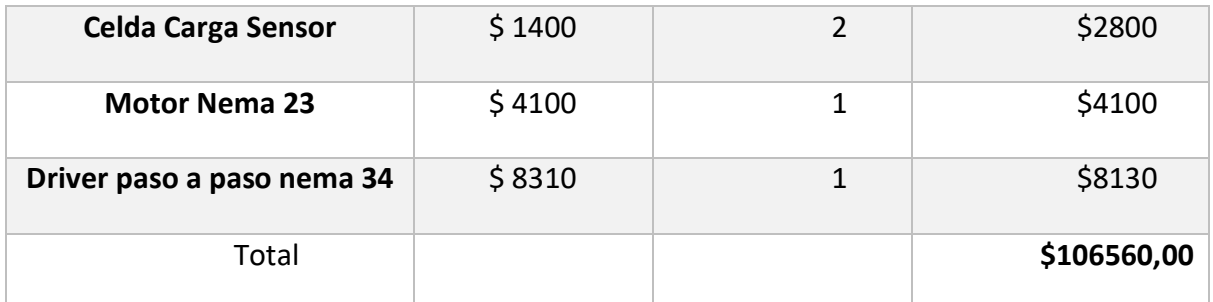

Fuente: elaboración propia, basado en los datos de Amazon.

Finalmente, se presentan los valores obtenidos en forma conjunta, que demuestran los costos totales de la aplicación móvil (tabla 12).

Tabla 12: Implementación anual

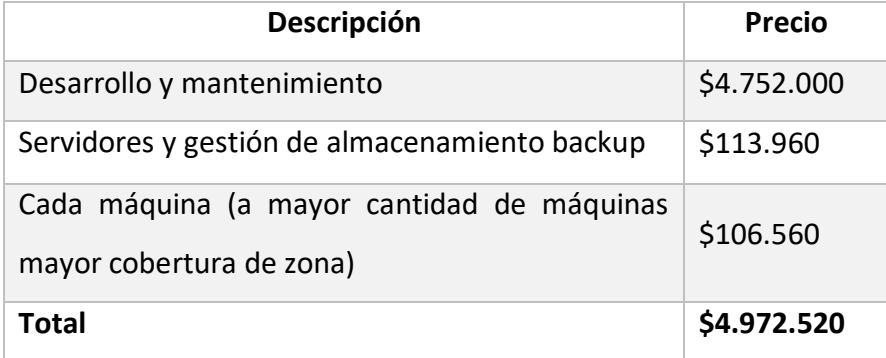

<span id="page-50-0"></span>Fuente: elaboración propia

# **Análisis de riesgos**

Al momento de desarrollar la aplicación se tomaron en cuenta los riesgos existentes, identificando: la causa de los mismos, la probabilidad de ocurrencia y el impacto que genera. Asimismo, se categorizaron cualitativamente en un rango de bajo, moderado y alto. Esto, tomando referencia a la cantidad de veces que se presentan en un período de 3 meses. Esta información fue plasmada en la siguiente tabla (tabla 13).

Tabla 13: riesgos de sistema

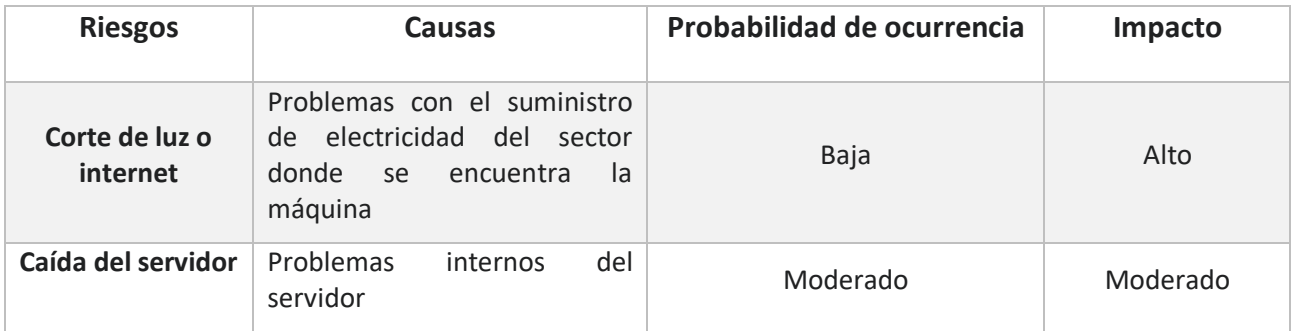

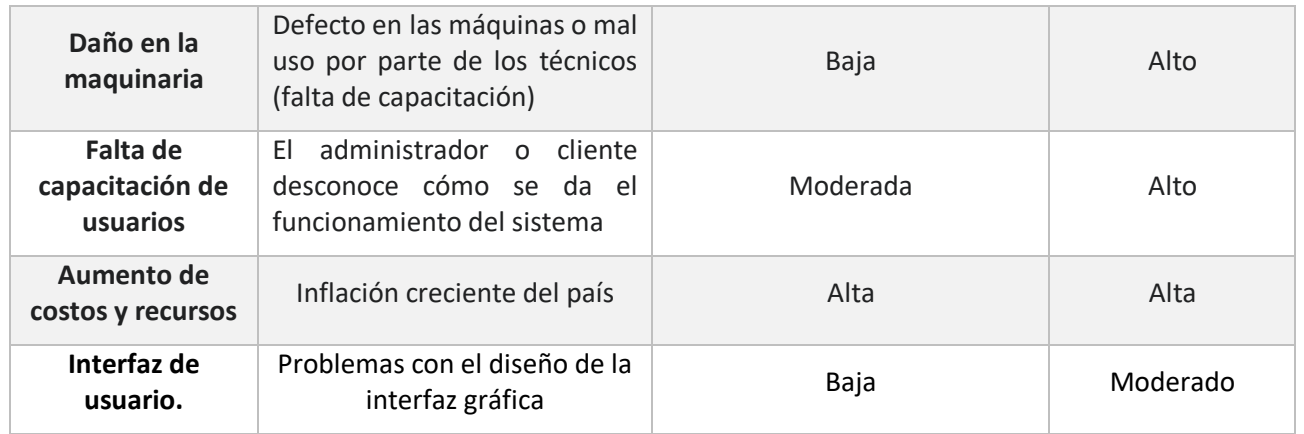

En base a estas dos variables analizadas y por medio de una matriz evaluación de riesgos (tabla 14), el impacto y la probabilidad son dos dimensiones que se utilizan para analizar cualitativamente los riesgos detectados, para ello cual se desarrolla una matriz de probabilidad/impacto. En base a ello, también se desarrolló el plan de contingencia adecuado para cada uno (tabla 17).

Tabla 14: matriz de valoración de riesgos

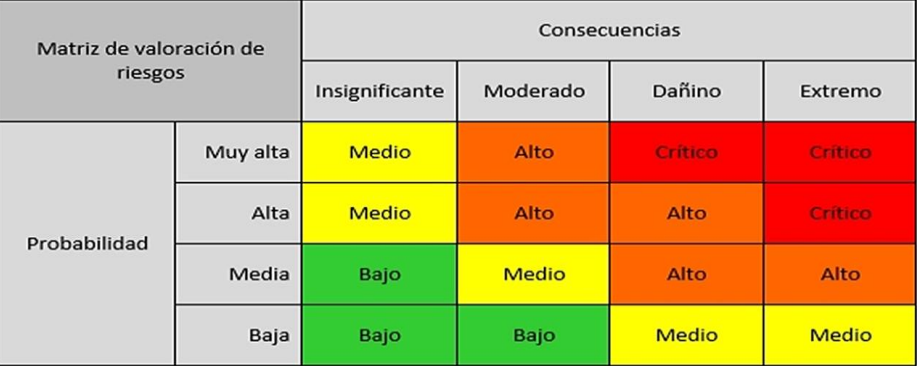

Fuente: Elaboración propia a basada en El portal de los expertos en prevención de riesgos de Chile.

Por su parte cuantitativa, con el objetivo de determinar cuáles son los riesgos que ponen en peligro la utilidad nuestro sistema, podemos considerar lo siguiente:

Tabla 15: de Frecuencias de riesgos en función de un daño del sistema de máquinas dispensadoras de alimentos a granel

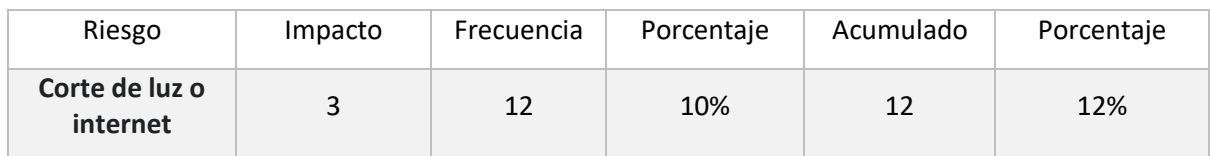

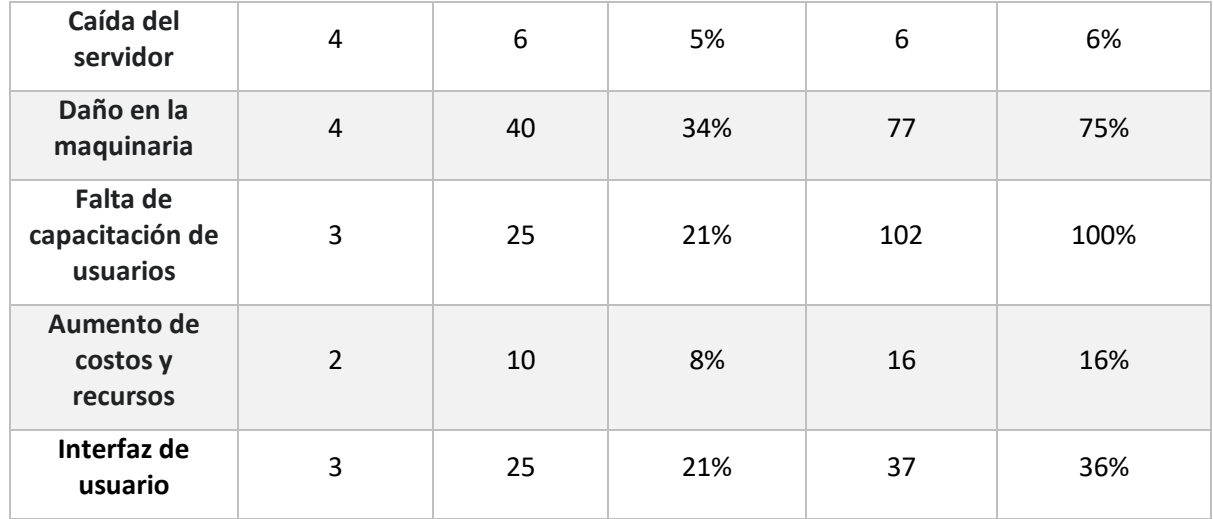

# Ilustración 27: Diagrama de Pareto

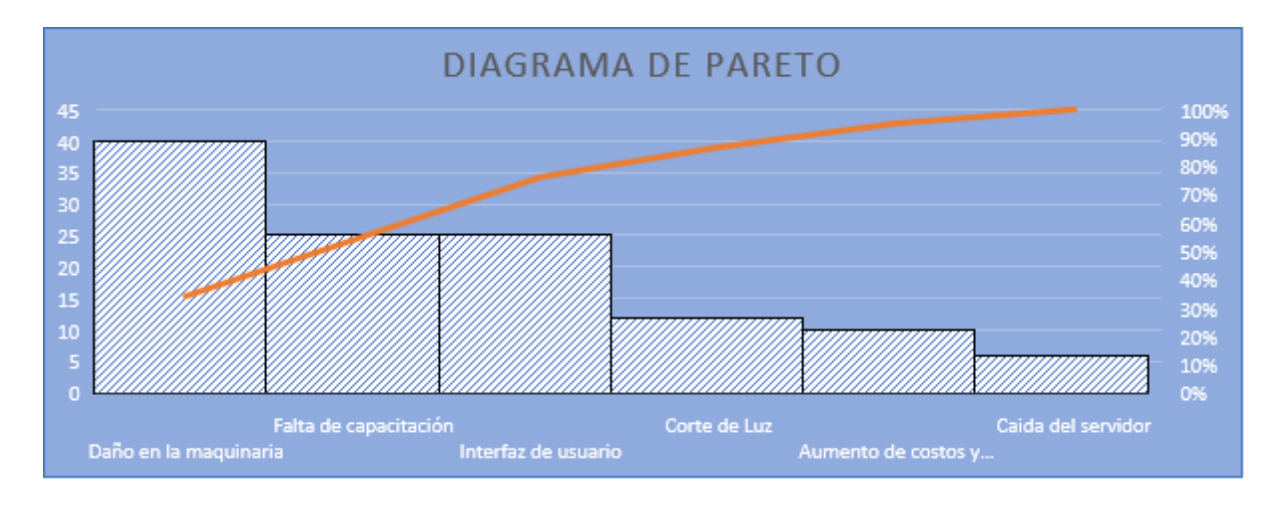

Fuente: elaboración propia

Posterior a evaluar los riesgos y analizar sus resultados, se presenta la matriz resultante entre la probabilidad y riesgos.

Tabla 16: Matriz de resultados de probabilidad y riesgo

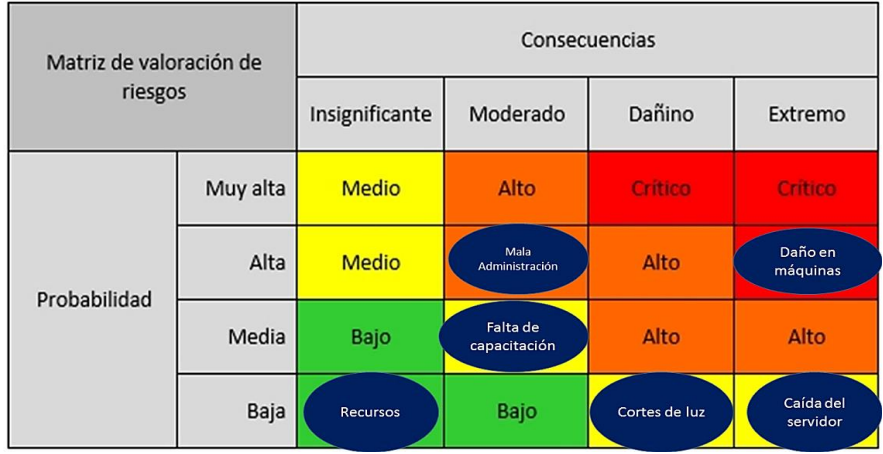

# Tabla 17: plan de contingencia

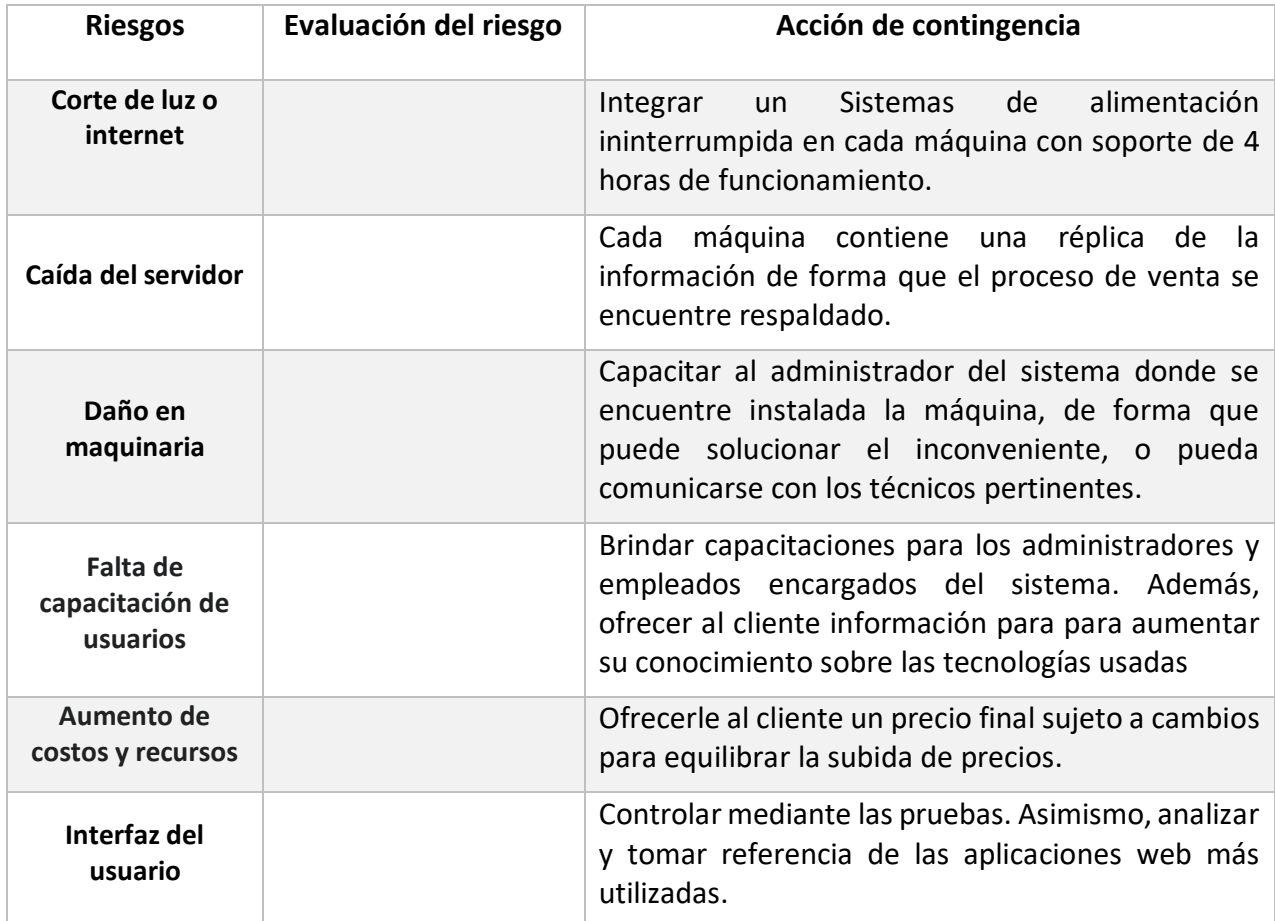

### **Conclusiones**

<span id="page-54-0"></span>Con el desarrollo del proyecto se logró brindar una solución eficiente a la distribución de alimentos a granel mediante una aplicación, que permite realizar compras de alimentos secos a granel y posteriormente, retirarlos en la máquina expendedora asociada al sistema. El motivo que impulsó esta idea, fue la intención de brindar una opción optima de para adquirir alimentos secos en las cantidades que desee el cliente, según la disponibilidad económica que tenga.

Los objetivos planteados fueron alcanzados con éxito, ya que se aplicaron y exploraron las áreas tecnológicas necesarios para su desarrollo, de forma que se planteará un proceso rápido y sencillo para las compras electrónicas. La aplicación cuenta con la posibilidad de registrar a los clientes y administradores, de visualizar los productos disponibles, ubicación de la máquina, e identificar cada compra con un código QR único asociado a cada uno.

El desenvolvimiento de este sistema me brindo la oportunidad de utilizar muchos de los conocimientos adquiridos a lo largo de la carrera. Personalmente, fue un gran desafío el desarrollar de forma acertada todas las metodologías necesarias para el software. Por este motivo alcanzar la meta propuesta, fue necesario investigar y aprender distintas herramientas que incluyeron Laravel como Framework de desarrollo, MySql y Postgresql en la parte de base de datos y Java para el desarrollo de la aplicación de lectura del QR, pues lograron cubrir con todos los requerimientos, y así dirigir el prototipo del sistema hacia el objetivo deseado.

Gracias a todo esto, me resulta muy satisfactorio el haber cumplido con todo lo necesario para llevar con éxito este sistema, obteniendo una gran cantidad de herramientas enriquecedores, no solo desde el punto de vista personal, sino también desde el profesional, creciendo como tal, siendo gratificante poder culminar esta etapa académica.

#### <span id="page-54-1"></span>*Demo*

En el siguiente link se encontrará un video con un recorrido sobre el sistema en general y el prototipo realizado.

[https://drive.google.com/file/d/1ya-an1vEVj5IFO\\_kuYN75eRHObhxaUz\\_/view?usp=sharing](https://drive.google.com/file/d/1ya-an1vEVj5IFO_kuYN75eRHObhxaUz_/view?usp=sharing)

Link del MVP:

<https://drive.google.com/file/d/1EGyBfPbIuFkotxe2RTMiAcDruFB8Bvvi/view?usp=sharing>

Link del sistema para ingresar:<http://granel.store/public/>

usuario : [cristianstanganelli@gmail.com](mailto:cristianstanganelli@gmail.com)

pass: 1234

link del código del sistema con instructivo para su ejecución en servidor localhost: <https://github.com/cristianstanga/granel.git>

### **Referencias**

- <span id="page-56-0"></span>Aeueroweb. (2020). ¿Qué es el diseño responsive?. Recuperado de https://www.aeuroweb.com/que-es-diseno-responsive/
- Aguilar, J. (2019). ¿Qué es el patrón MVC en programación y por qué es útil?. Recuperado de https://www.campusmvp.es/recursos/post/que-es-el-patron-mvc-en-programaciony-por-que-es-util.aspx
- Álvarez, M. y Gutiérrez, J. (s.f). Manual de JavaScript. Recuperado de https://desarrolloweb.com/manuales/manual-javascript.html
- Angulo, R. (2018). La venta electrónica: ¿Qué elementos la componen?. Recuperado de https://clickbalance.com/blog/mercadotecnia-y-ventas/la-venta-electronica/
- Avila, J. (2012). ¿Qué es un código QR?. Definición y estructura. Recuperado de https://nuevastecsomamfyc.wordpress.com/2012/05/08/que-es-un-codigo-qrdefinicion-y-estructura/
- Cárdenas, J. (2020). Conoce la historia del comercio electrónico y cómo ha evolucionado hasta hoy. Recuperado de https://rockcontent.com/es/blog/historia-del-comercioelectronico/
- Debitoor. (s.f). M-commerce ¿Qué es el m-commerce?. Recuperado de https://debitoor.es/glosario/definicion-m-commerce
- Del Cerro, Juan. (2015). Cambiando el mundo un gramo a la vez. Recuperado de https://www.entrepreneur.com/article/269137
- Ecured. (2019). IDE de Programación. Recuperado de https://www.ecured.cu/IDE\_de\_Programaci%C3%B3n
- Fernández, F. (2002). El análisis de contenido como ayuda metodológica para la investigación. Recuperado de https://www.redalyc.org/pdf/153/15309604.pdf
- Fernández, Y. y Díaz Y. (2012). Patrón Modelo-Vista-Controlador. Recuperado de https://revistatelematica.cujae.edu.cu/index.php/tele/article/download/15/10

- Ferré, X. y Sánchez, M. (2011). Desarrollo Orientado a Objetos con UML. Recuperado de https://www.uv.mx/personal/maymendez/files/2011/05/umlTotal.pdf
- Forbes. (2016). José Manuel Moller: "Los millennials somos los maleducados que quieren cambiar al mundo". Recuperado de https://www.forbes.com.mx/jose-manuel-mollerlos-millennials-somos-los-maleducados-que-quieren-cambiar-al-mundo/
- Fowler, M. y Scott, K. (1999). UML gota a gota. Recuperado de https://es.slideshare.net/zury27/uml-gota-a-gota-martin-fowler-con-kendall-scott
- Garibay, V. (2016). JSON marcando tendencias. Recuperado de https://medium.com/@victor.garibayy/qu%C3%A9-es-y-para-qu%C3%A9-sirve-jsonbe05fe02e67d
- González, J., Castillo, R., Roldán V. y Pantoja E. (2015). Comercialización de leche a través de máquinas expendedoras en el Estado de Tabasco, México. Recuperado de https://dialnet.unirioja.es/servlet/articulo?codigo=5280197
- Guajardo, P. (2020). Bootstrap: guía para principiantes de qué es, por qué y cómo usarlo. Recuperado de https://rockcontent.com/es/blog/bootstrap/
- Hostalia. (2016). Laravel, un framework de PHP. Recuperado de https://pressroom.hostalia.com/white-papers/laravel-framework-php/
- Huidobro, C . (2019). Audio visualización del papel. Usos del código QR para innovar en la industria periodística impresa. Recuperado de https://www.redalyc.org/pdf/818/81832549006.pdf
- Lara, J. (2019). Laravel | Ventajas y desventajas. Recuperado de https://solucionessore.com/mirador/laravel
- Lizcano, L. (s.f). UML. Recuperado de https://dialnet.unirioja.es/servlet/articulo?codigo=5555261
- Maldea, N. (2017). Qué es Frontend y Backend. Recuperado de https://platzi.com/blog/quees-frontend-ybackend/#:~:text=Frontend%20es%20la%20parte%20de,corre%20del%20lado%20de l%20servidor.

Murdoch, R. (s.f). Factores de éxito en las ventas. Recuperado de https://www.eumed.net/libros-gratis/2012b/1228/venta-electronica.html

NeoAttack. (s.f). Framework. Recuperado de https://neoattack.com/neowiki/framework/

Oracle. (2019). MySQL Database Service. Recuperado de https://www.oracle.com/mysql/

PHP. (s.f). ¿Qué es PHP?. Recuperado de https://www.php.net/manual/es/intro-whatis.php

- PostgreSQL. (2020). Documentación de PostgreSQL. Recuperado de https://www.postgresql.org/
- Ramos, J. (2020). Modelos de negocio e-commerce: B2B, B2C, C2B… ¿Qué tipos de comercio electrónico existen?. Recuperado de https://www.empresaactual.com/tiposcomercio-electronico/
- Shin, D-H., y Chang, B. H. (2012). The psychology behind QR codes: User experience perspective. Recuperado de https://revistas.unal.edu.co/index.php/innovar/article/download/47547/49014
- Shooken, M. (2017). Fancy, Responsive Charts with Chart.js. Recuperado de https://www.sitepoint.com/fancy-responsive-charts-with-chart-js/
- Van Der Henst, C. (2001). ¿Qué es PHP?. Recuperado de http://www.maestrosdelweb.com/phpintro/
- Wallece, C. (2018). ¿Adhieres a las compras sustentables?. Recuperado de https://www.emol.com/noticias/Tendencias/2018/06/16/910004/Para-disfrutar-Adhieres-a-las-compras-sustentables-Conoce-cuatro-tiendas-donde-venden-agranel.html
- Westreicher G. (s.f). Venta a granel. Recuperado de https://economipedia.com/definiciones/venta-a-granel.html